## **PLAN DIGITAL**

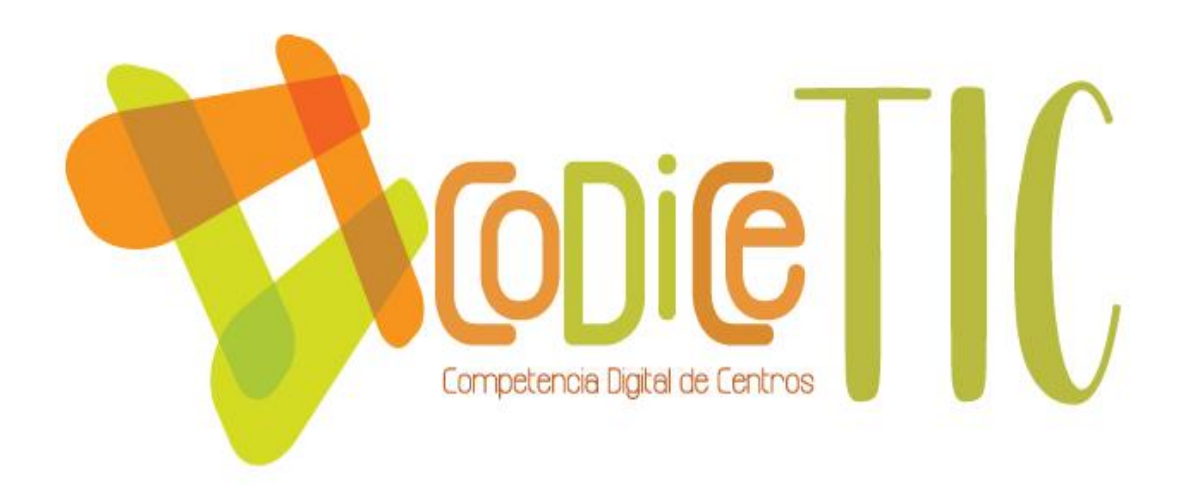

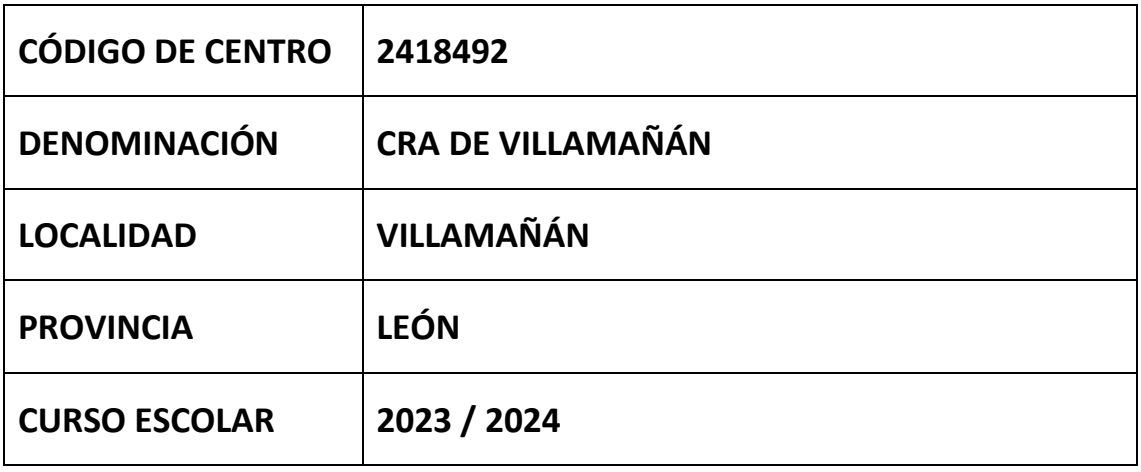

**Programa financiado por el Ministerio de Educación y Formación Profesional y el Mecanismo de Recuperación y Resiliencia (MRR).**

**Programa financiado por la Unión Europea en el marco de dicho Mecanismo.**

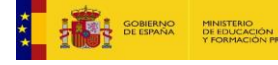

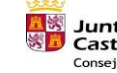

**Junta de<br>Castilla y León<br>Consejería de Educación** 

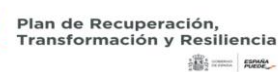

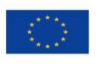

Financiado por la Unión Europea NextGenerationEU

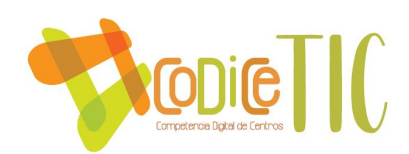

#### **ESTRUCTURA DEL PLAN DIGITAL CODICE TIC**

El Plan Digital CoDiCe TIC es un documento de centro que tiene dos intencionalidades: describir la situación funcional y organizativa del centro y definir un proyecto de acción.

Los centros participantes en el proceso de certificación «CoDiCe TIC» deben entregar al equipo técnico el Plan Digital de su centro, actualizado y adaptado a la normativa vigente.

#### **1. INTRODUCCIÓN**

La Ley Orgánica 2/2006, de 3 de mayo, de Educación, establece en su artículo 102.3 que las administraciones educativas promoverán la utilización de las tecnologías de la información y la comunicación, estableciendo programas específicos de formación en este ámbito.

También el artículo 111.bis.5 de dicha ley, tras la modificación efectuada por la Ley Orgánica 8/2013, de 9 de diciembre, para la mejora de la calidad educativa, establece que se promoverá el uso, por parte de las administraciones educativas y los equipos directivos de los centros, de las tecnologías de la información y comunicación en el aula, como medio didáctico apropiado y valioso para llevar a cabo las tareas de enseñanza y aprendizaje.

A nivel autonómico la Comunidad de Castilla y León, a través de la Consejería de Educación, tiene como objetivo fundamental la promoción e integración de las tecnologías de la información y comunicación, para la adquisición de la competencia digital en los centros educativos.

En este ámbito también desde el curso escolar 2009/2010 estable una primera convocatoria para la concesión de la certificación en la aplicación de las tecnologías de la información y comunicación para centros docentes públicos no universitarios de la Comunidad de Castilla y León. Este proyecto bajo el nombre de CoDiCE TIC es el punto de mira de este plan con el fin de establecer, mantener y mejorar nuestra certificación. Las dimensiones de este Plan TIC abarcan la mejorar en tres dimensiones:

- **Dimensión pedagógica**: incluye procesos de enseñanza y aprendizaje y currículos, y los procesos de evaluación.
- **Dimensión organizativa**: incluye la gestión y organización del centro educativo, prácticas de liderazgo y gobernanza, el desarrollo profesional y la colaboración, trabajo en red e interacción social.
- **Dimensión tecnológica**: centrada en dos elementos clave; las infraestructuras, tato físicas como digitales de los centros, y todos los aspectos relacionados con la seguridad y confianza digital.

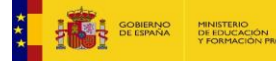

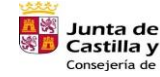

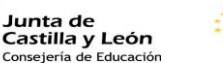

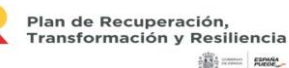

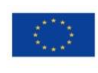

Financiado por la Unión Europea NextGenerationEU

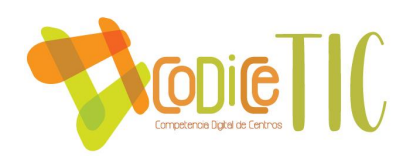

#### **Situación geográfica:**

El Centro CRA Villamañán se encuentra en el sur de la provincia de León a una distancia de 36 kilómetros de la capital. Está compuesto por tres localidades: Fresno de la Vega, Cabreros del Río y Villamañán, localidad, esta última, donde se encuentra la cabecera. Las tres localidades se encuentran en una zona llana que forma parte de la Comarca Esla – Oteros.

**- Nivel educativo:** el Centro cuenta con las etapas de Segundo Ciclo de Infantil y Primaria.

#### **- Equipo docente:**

Está compuesto por un total de 11 profesores:

- 6 tutores
- 1.5 especialistas de inglés
- 1 especialista de E.F
- 1 PT y secretaria
- 1 primaria y directora
- $\frac{1}{2}$  AL
- 2 religión.

#### **- Alumnado:**

El número de alumnos se desglosa en la siguiente tabla:

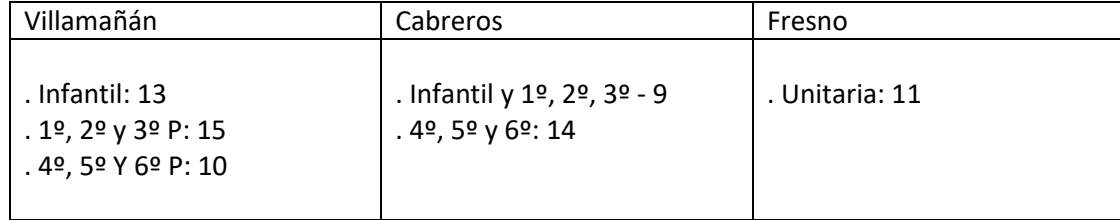

#### **- Nivel socioeconómico y cultural:**

La mayor parte de padres y madres cuentan con estudios primarios. Un pequeño porcentaje realizó estudios medios o superiores. Existen algunas familias inmigrantes. La actividad económica de la población se centra en la agricultura, la ganadería y la construcción. El nivel económico pertenece en su gran mayoría a lo que es llamada "clase media – baja".

- Situación digital

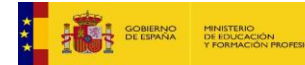

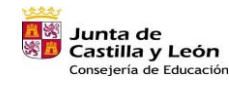

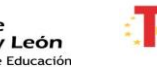

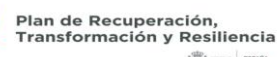

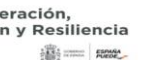

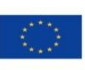

Financiado por la Unión Europea NextGenerationEU

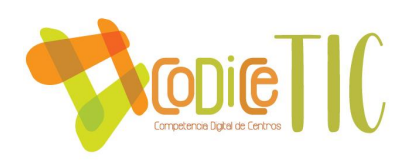

**- Análisis DAFO**

#### **ANALISIS DAFO**

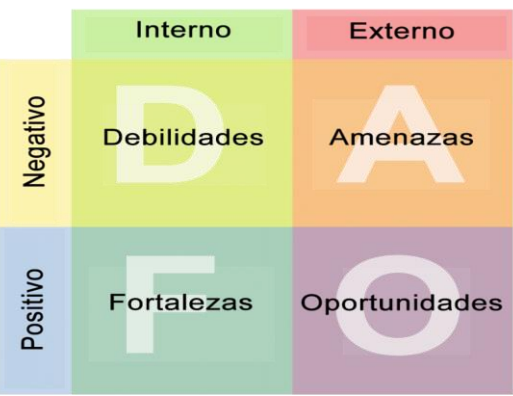

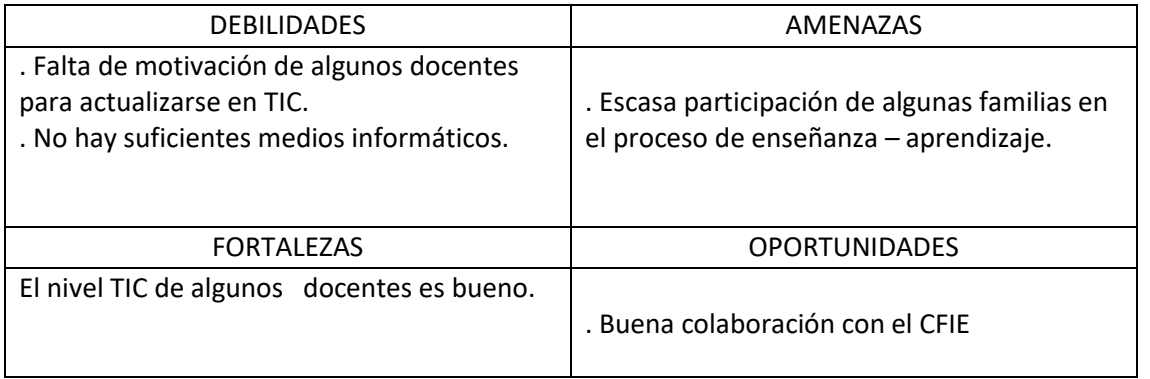

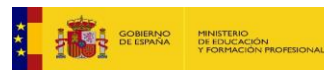

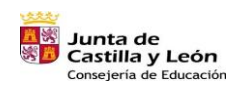

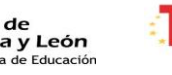

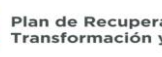

 $\frac{1}{2}\frac{\partial \mathcal{L}_1}{\partial \mathcal{L}_2}$  :  $\frac{1}{2}\frac{\partial \mathcal{L}_2}{\partial \mathcal{L}_3}$ 

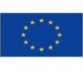

Financiado por la Unión Europea NextGenerationEU

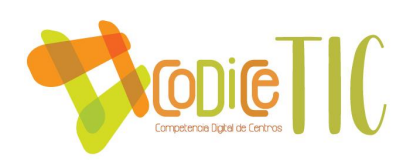

#### **2. MARCO CONTEXTUAL**

#### **2.1. Análisis de la situación del centro.**

Se ha realizado un SELFIE en el anterior curso escolar. Gracias a esta herramienta podemos obtener las siguientes conclusiones.

#### A) LIDERAZGO

No hay una Estrategia digital, ni desarrollo de estrategia ni tampoco el uso de nuevas modalidades de enseñanza por parte del profesorado de una forma clara.

#### B) COLABORACIÓN Y REDES

No hay una clara colaboración ni comunicación del profesorado a la comunidad educativa.

C) INFRAESTRUTURAS Y EQUIPOS

No se ha obtenido buenos resultados en este punto. EL Centro **no dispone** de suficiente Infraestructura y dispositivos digitales para la enseñanza. No solamente en el profesorado sino también y más importante con los alumnos. Los equipos con los que pueden trabajar están obsoletos.

En cuanto a los siguientes puntos como son el acceso a internet, la asistencia técnica, la protección de datos los resultados obtenidos han sido regular.

D) DESARROLLO PROFESIONAL CONTINUO

De nuevo en este punto ha salido regular obteniendo notas entre 2 y 3 sobre 5. EL profesorado no acaba de integrar en su día a día tecnologías digitales para lograr mejores resultados de aprendizaje.

E) PEDAGOGÍA: APOYOS Y RECURSOS

El profesorado si utiliza recursos educativos en línea. A la hora de crear recursos digitales, el empleo de entornos virtuales de aprendizaje y la comunicación con la comunidad educativa no ha salido una buena media teniendo que trabajar más en este punto.

F) PEDAGOGÍA: IMPLEMENTACIÓN EN EL AULA

De nuevo queda de una forma regular el uso de las Tecnologías para el aprendizaje teniendo una nota media de 3 sobre 5.

#### G) PRÁCTICAS DE EVALUACIÓN

Este es el punto en donde peores notas se han conseguido. Tanto en la Evaluación de las capacidades, la retroalimentación adecuada, la autorreflexión sobre el aprendizaje y los comentarios a otros alumnos sobre su trabajo.

#### H) COMPETENCIAS DIGITALES DEL ALUMNADO

En este apartado donde se relatan las diferentes habilidades que tiene el alumnado de nuevo se han obtenido una nota media de 3 sobre 5 en todos sus apartados.

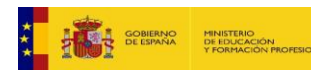

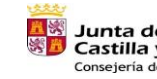

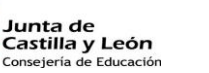

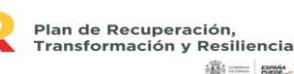

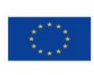

Financiado por la Unión Europea NextGenerationEU

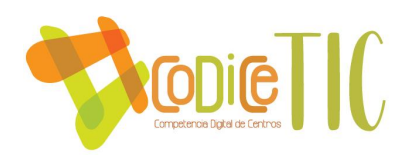

Fuera de estos grandes apartados cabe destacar que el profesorado ha puntuado FALTA DE TIEMPO PARA EL PROFESORADO a la hora de formarse en estas herramientas, que cree que el alumnado tiene una competencia digital insuficiente y que hay una CONEXIÓN A INTERNET POCO FIABLE O LENTA.

#### **2.2. Objetivos del Plan de acción.**

Nuestros objetivos los trabajaremos en tres dimensiones:

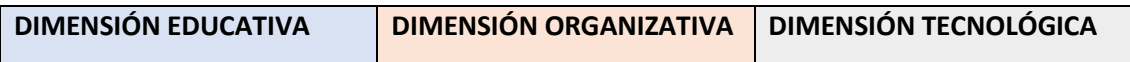

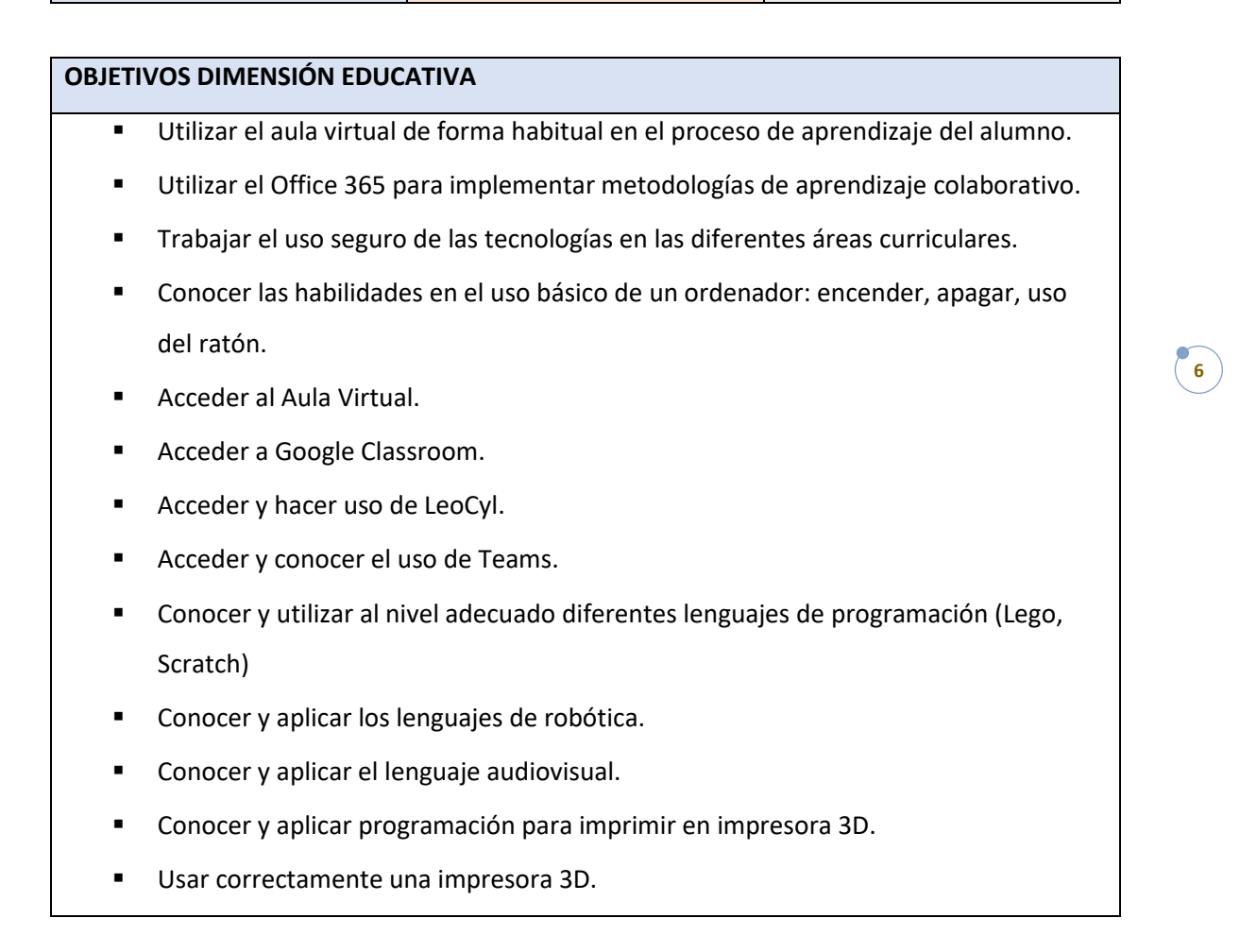

#### **OBJETIVOS DIMENSIÓN ORGANIZATIVA**

- Elaborar repositorios con herramientas y recursos digitales para profesores y familias.
- Mejorar la comunicación y el trabajo colaborativo con toda la comunidad educativa.

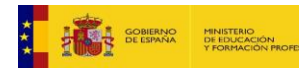

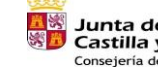

**Junta de<br>Castilla y León<br>Consejería de Educación** 

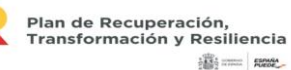

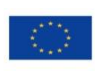

Financiado por la Unión Europea NextGenerationEU

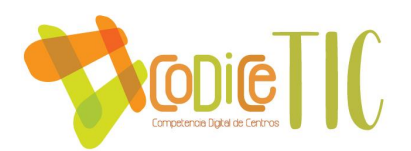

- Incrementar la participación de miembros del claustro en la difusión de las prácticas educativas en redes sociales.
- Conocer las normas básicas de seguridad, confianza y privacidad digital.
- Usar el calendario Outlook para la organización del Centro.
- Potenciar el uso de diferentes herramientas para trabajar de forma colaborativa. Office 365.

#### **OBJETIVOS DIMENSIÓN TECNOLÓGICA**

- Optimizar el uso de los recursos tecnológicos del centro.
- Realizar un inventario con los recursos tecnológicos del centro.
- Desarrollar actitudes de cuidado y responsabilidad en el uso de recursos educativos digitales.
- Adaptar los espacios del centro en entornos polivalentes.

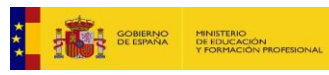

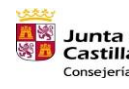

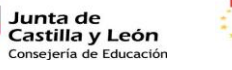

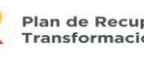

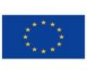

Financiado por la Unión Europea NextGenerationEU

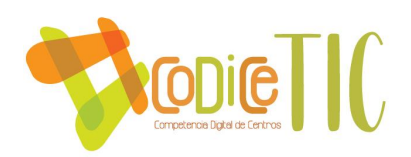

#### **2.3. Tareas de temporalización del Plan.**

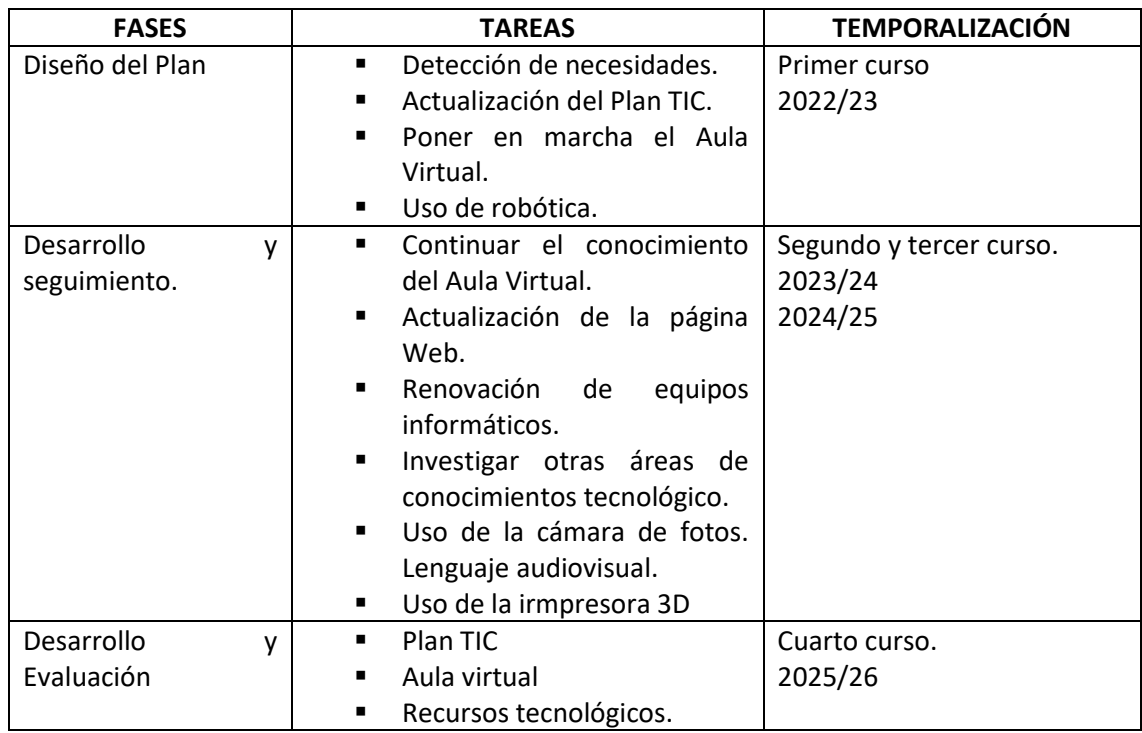

#### **2.4. Estrategias y procesos para la difusión y dinamización del Plan.**

La difusión de este plan se desarrollará en dos ámbitos:

- Comunicación en Claustro.
- Comunicación a la comunidad educativa mediante enlaces de código QR en las circulares.

#### **3. LÍNEAS DE ACTUACIÓN**

#### **3.1. Organización, gestión y liderazgo.**

#### **Comisión TIC**

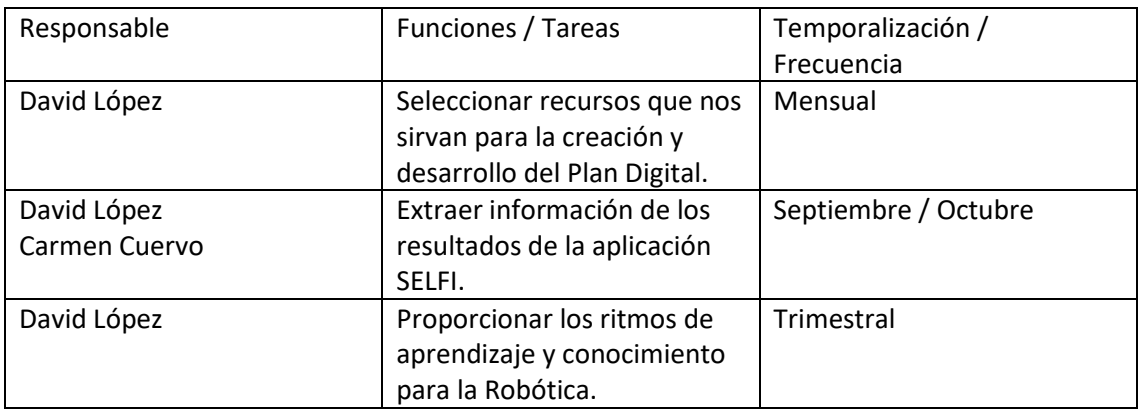

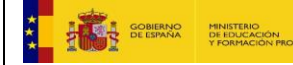

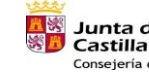

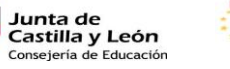

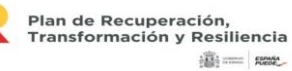

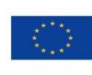

Financiado por la Unión Europea NextGenerationEU

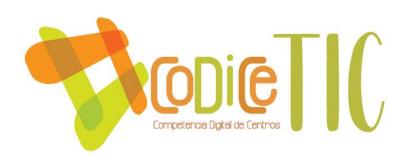

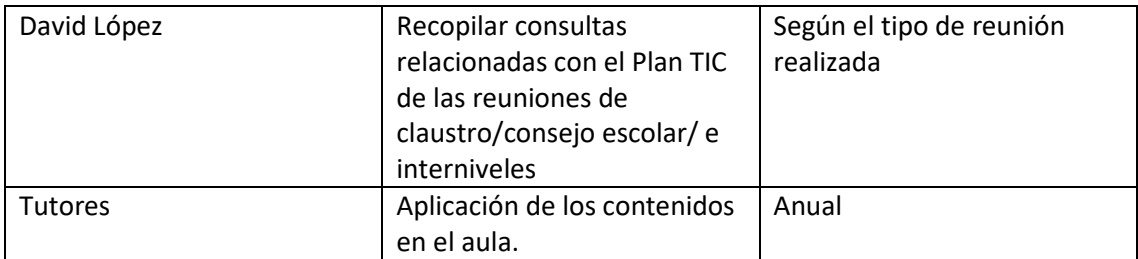

#### **Relación del Plan TIC con los documentos del Centro.**

El Plan Tic está relacionado con los siguientes documentos del Centro de la siguiente forma:

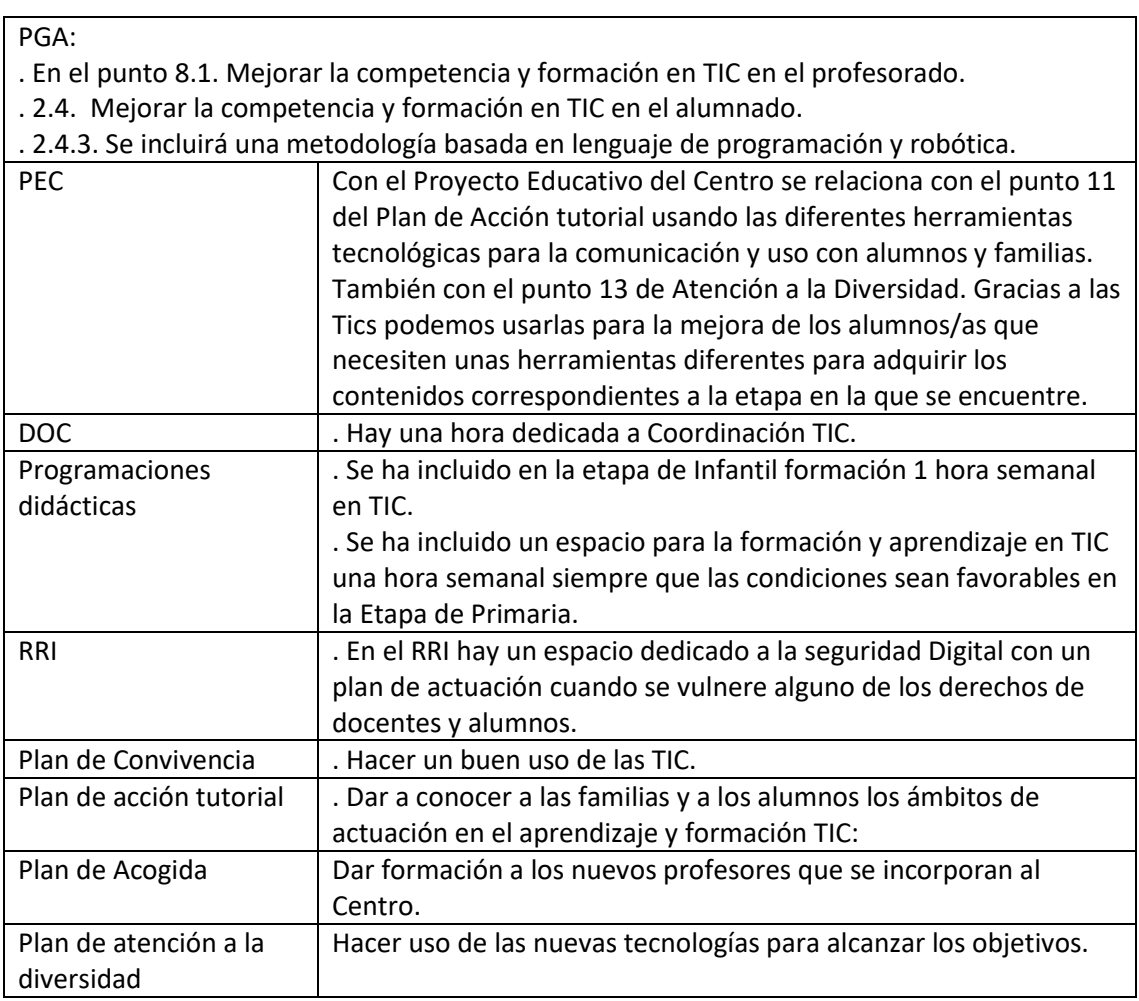

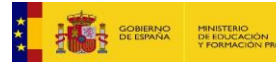

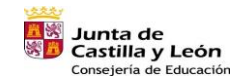

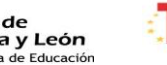

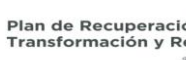

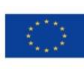

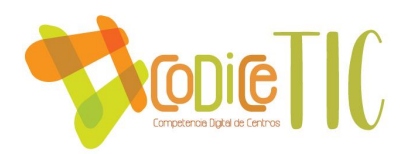

#### **Integración de las TIC en los procesos administrativos y educativos en el Centro.**

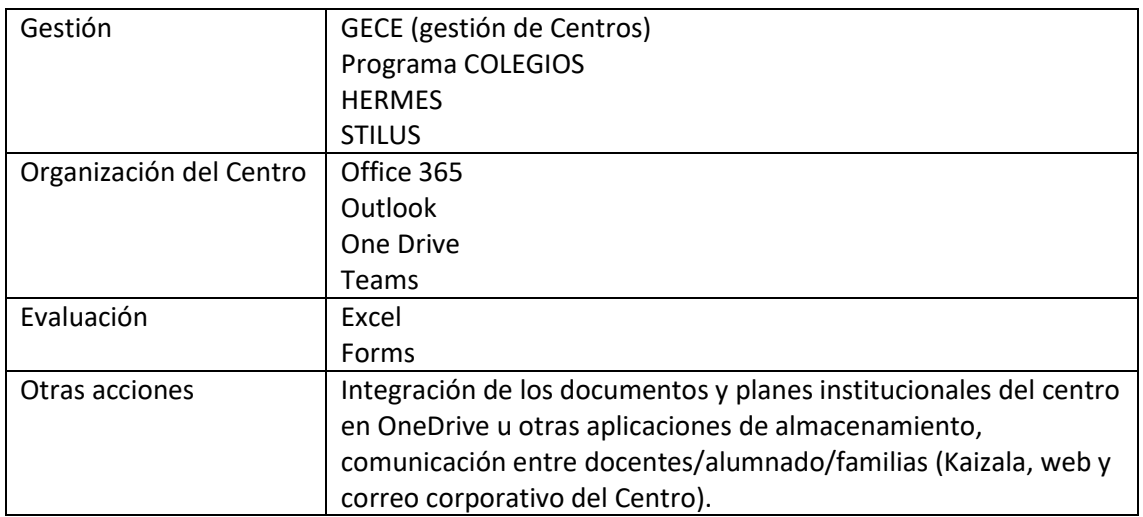

#### **Propuestas de innovación y mejora. Curso 2023/24**

Debemos definir y enumerar cada una de las propuestas y que sean medibles, observables y alcanzables.

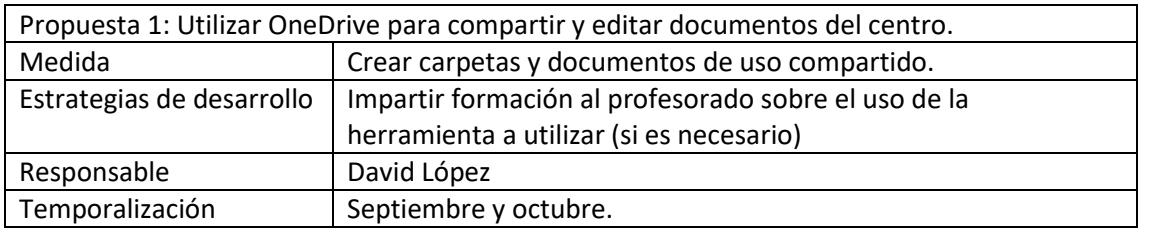

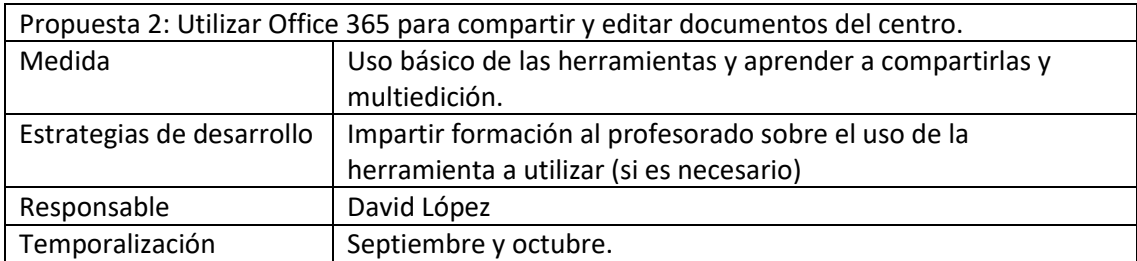

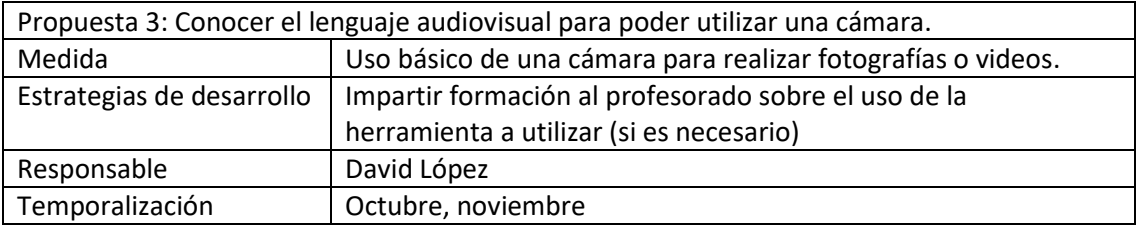

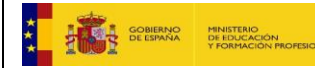

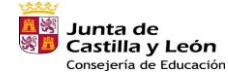

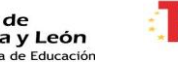

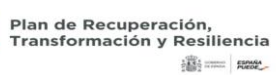

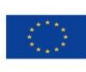

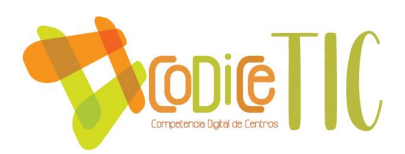

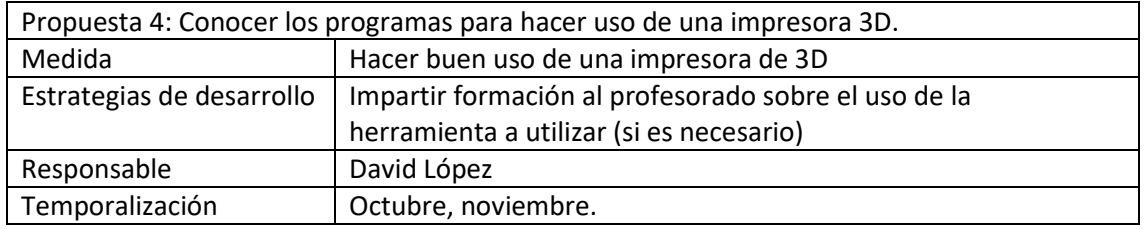

#### 3.2. **Prácticas de enseñanza y aprendizaje**.

#### **El proceso de integración didáctica de las TICS**

La competencia digital es aquella que implica el uso creativo, crítico y seguro de las tecnologías de la información y la comunicación para alcanzar objetivos relacionados con el trabajo, la empleabilidad, el aprendizaje, el uso del tiempo libre, la inclusión y participación en la sociedad. Esta competencia supone, además la adecuación a los cambios que introducen las nuevas tecnologías en la alfabetización, la lectura y la escritura, un conjunto nuevo de conocimientos, habilidades y actitudes necesarias hoy en día para ser competente en un entorno digital.

Igualmente, precisa del desarrollo de diversas destrezas relacionadas con el acceso a la información, el procesamiento y uso de la comunicación, el aprendizaje de diferentes lenguajes de programación, la creación de contenidos, la seguridad y la resolución de problemas, tanto en contextos formales como no formales e informales. La persona ha de ser capaz de hacer uso habitual de los recursos tecnológicos disponibles con el fin de resolver los problemas reales de un modo eficiente, así como evaluar y seleccionar nuevas fuentes de información e innovaciones tecnológicas, a medida que van apareciendo, en función de su utilizad para acometer tareas u objetivos específicos.

La adquisición de esta competencia requiere además actitudes y valores que permitan al usuario adaptarse a las nuevas necesidades establecidas por las tecnologías, su apropiación y adaptación a los propios fines y la capacidad de interaccionar socialmente en torno a ellas. Se trata de desarrollar una actitud activa, crítica y realista hacia las tecnologías y los medios tecnológicos, valorando sus fortalezas y debilidades y respetando principios éticos en su uso. Por otra parte, la competencia digital implica la participación y el trabajo colaborativo, así como la motivación y la curiosidad por el aprendizaje y la mejora en el uso de las tecnologías.

Por tanto, para el adecuado desarrollo de la competencia digital resulta necesario abordar:

La información: esto conlleva la comprensión de cómo se gestiona la información y de cómo se pone a disposición de los usuarios, así como el conocimiento y manejo

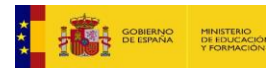

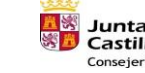

Junta de Castilla y León

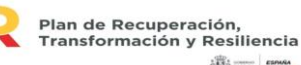

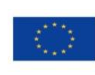

11

Financiado por la Unión Europea NextGenerationEU

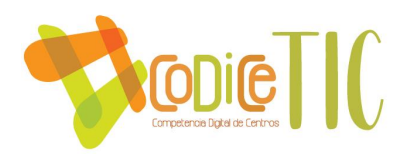

de los diferentes motores de búsqueda y bases de datos, sabiendo elegir aquellos que respondan mejor a las propias necesidades de información.

- Igualmente, supone saber **analizar e interpretar la información** que se obtiene, cotejar y evaluar el contenido de los medios de comunicación en función de su validez, fiabilidad y adecuación entre las fuentes, tanto online como offline. Y, por último, la competencia digital supone saber transformar la información en conocimiento a través de la selección apropiada de diferentes opciones de almacenamiento.
- La comunicación: supone tomar conciencia de los diferentes medios de comunicación digital y de varios paquetes de software de comunicación y de su funcionamiento, así como de sus beneficios y carencias en función del contexto y de los destinatarios.
- La creación de contenidos: implica saber cómo los contenidos digitales pueden realizarse en diversos formatos (texto, audio, vídeo, imágenes) así como identificar los programas/aplicaciones que mejor se adapten al tipo de contenido que se quiere crear. Supone también la contribución al conocimiento de dominio público (wikis, foros públicos, revistas, blogs) teniendo en cuenta las normativas sobre los derechos de autor y las licencias de uso y publicación de la información.
- La seguridad: implica conocer los distintos riesgos asociados al uso del as tecnologías y de recursos online y las estrategias actuales para evitarlos, lo que supone identificar los comportamientos adecuados en el ámbito digital para proteger la información, propia y de otras personas, así como conocer los aspectos adictivos de las tecnologías.
- La resolución de problemas: esta dimensión supone conocer la composición de los dispositivos digitales, sus potencialidades y limitaciones relacionados con la consecución de metas personales, así como saber dónde buscar ayuda para la resolución de problemas teóricos y técnicos, lo que implica una combinación heterogénea y bien equilibrada de las tecnologías digitales y no digitales más importantes en esta área de conocimiento.

Por todo ello, es preciso **organizar un entorno adecuado para el aprendizaje de las TIC** en el Centro, planificando y secuenciando la utilización de los recursos digitales del Centro. **Adecuar espacios físicos con el fin de tener todo preparado para el uso de las TIC**. Se pretende que el

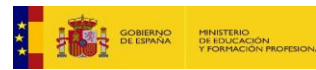

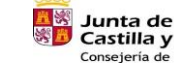

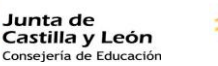

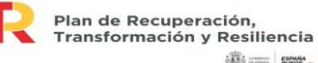

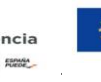

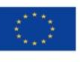

Financiado por la Unión Europea NextGenerationEU

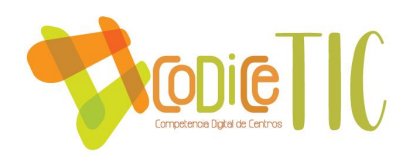

alumnado adquiera una competencia digital acorde a sus posibilidades de forma progresiva y, por ello, se contemplan en este plan con los diferentes objetivos y metodologías necesarias para su adquisición. Por otra parte, no hay que olvidad que las herramientas digitales son un medio muy eficaz para la personalización de la enseñanza, lo que las convierte en un recurso fundamental para la atención a la diversidad y la inclusión educativa.

#### **Como entorno de aprendizaje**

Es necesario conocer el entorno de nuestro aprendizaje. El simple uso de las tecnologías no implica necesariamente la adquisición de competencias digitales. Para adquirir esta competencia debemos de hacer un uso seguro, crítico y responsable.

La sociedad avanza hacia un mundo tecnológico y ahora mismo estamos en lo que muchos autores denominan la 4ª Revolución Industrial. Es necesario preparar a los alumnos para que conozcan el mundo que va a venir y hacer un uso responsable de Redes Sociales, páginas webs y los programas de I.A (Inteligencia Artificial).

#### **Como medio de acceso al aprendizaje**

Las TICS nos sirven como medio de acceso al aprendizaje con el uso de diferentes herramientas:

- **Wikis**
- **Blogs**
- Webs
- Repositorios en Aula Virtual

Prácticas de enseñanza y aprendizaje:

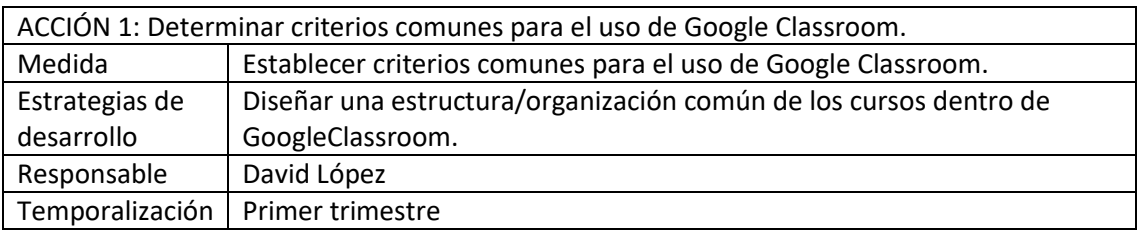

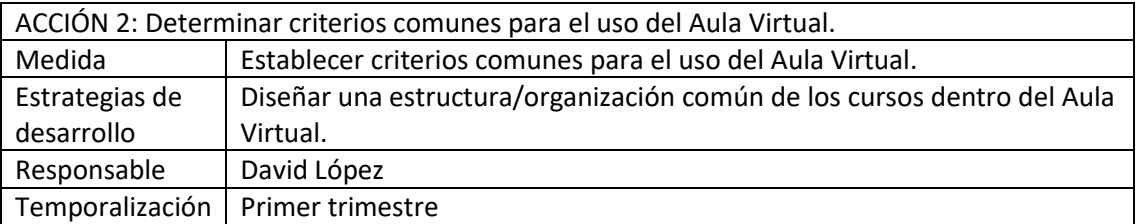

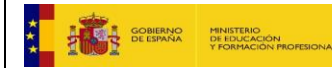

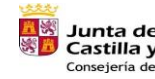

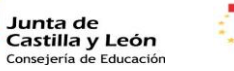

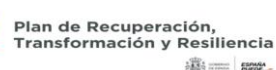

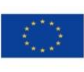

13

Financiado por la Unión Europea NextGenerationEU

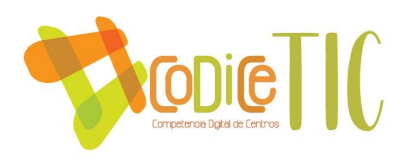

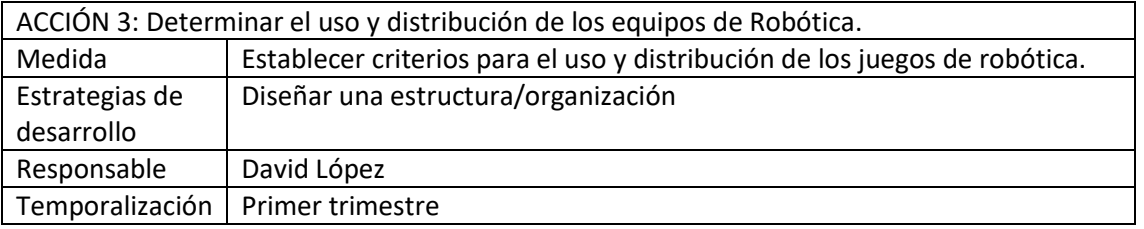

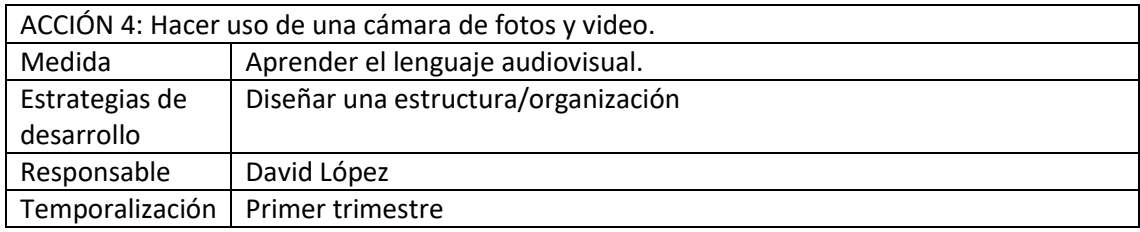

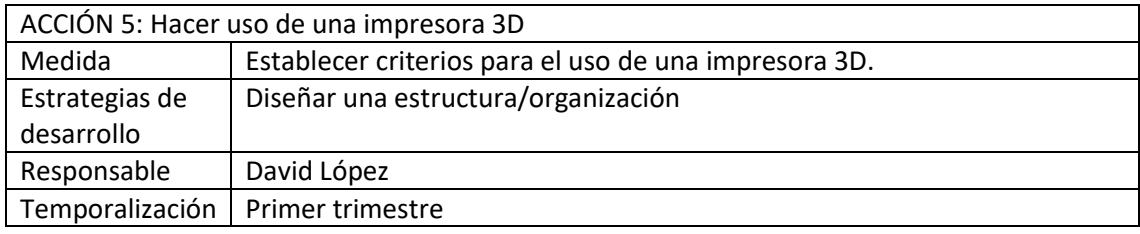

3.3. Desarrollo profesional.

#### **Procesos de detección de las necesidades formativas individuales y de equipo:**

En el **anexo V** se adjunta el acta de claustro donde se aprueba el plan de formación del Centro, que incluye el itinerario TIC.

#### **Plan de acogida del profesorado:**

Los nuevos integrantes del claustro tendrán que recibir una formación sobre las herramientas que se usarán a lo largo del curso. Esta formación se impartirá durante el mes de septiembre de cada curso escolar y estará compuesta por:

- Uso del aula virtual.
- Uso de Google Classroom
- Uso de Outlook y calendar
- Teams
- Robótica

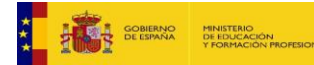

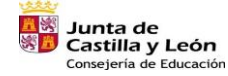

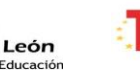

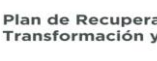

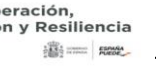

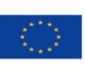

Financiado por la Unión Europea NextGenerationEU

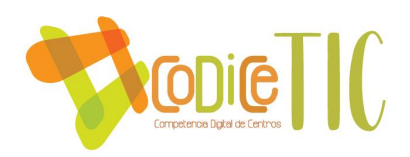

#### **Propuestas de innovación y mejora:**

Las propuestas que se han establecido para el siguiente curso son las siguientes:

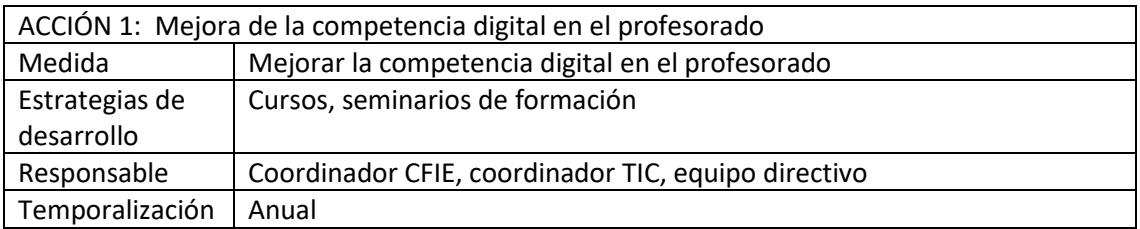

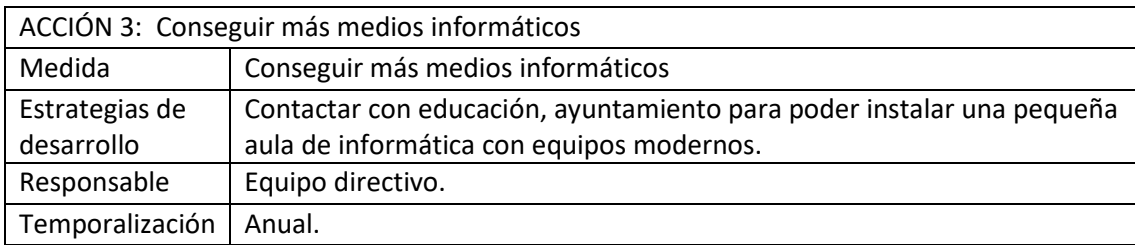

#### 3.4. Procesos de evaluación.

#### **Procesos educativos:**

Estrategias e instrumentos para la evaluación de la competencia digital de los estudiantes.

El instrumento para la evaluación de la competencia digital de los estudiantes serán las tablas

#### contenidas en el **ANEXO II**

Criterios para la evaluación en entornos digitales presenciales y no presenciales. Valoración de

los modelos y metodología de integración digital en los procesos de enseñanza.

Herramientas digitales que utiliza el centro para evaluar los aprendizajes.

#### **Procesos organizativos:**

Se organizarán los contenidos en el ONE DRIVE del Centro.

#### **Procesos tecnológicos:**

Valoración del funcionamiento de la red del Centro: el Centro funciona con la red instalada de escuelas conectadas. En general funciona de forma correcta, si bien es muy tedioso para los alumnos y profesores tener que conectar continuamente los ordenadores a la red en todo momento con usuarios y contraseñas. Esto muchas veces provoca que no funcione. En cuanto a la velocidad de transmisión de datos debería ser más rápida. Tenemos unos equipos en general

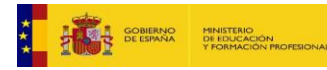

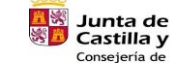

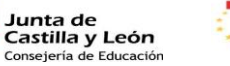

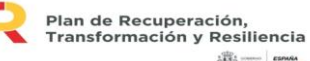

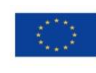

15

Financiado por la Unión Europea NextGenerationEU

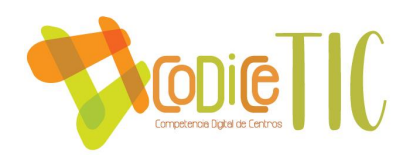

para nuestro alumnado muy desfasados y actividades que se quieren implementar para mejorar su competencia no se pueden realizar y si se quisieran realizar te llevaría mucho, mucho tiempo de clase para simplemente conectar a internet y usar alguna herramienta tecnológica.

#### Propuestas de innovación y mejora

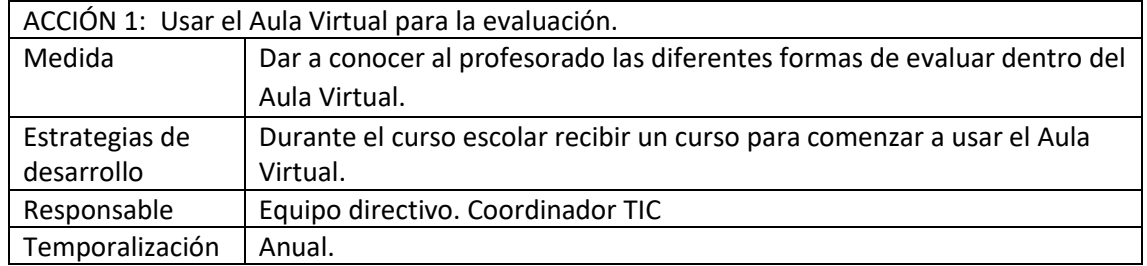

#### 3.5. Contenidos y currículos

Los contenidos y currículo están integrado en el **ANEXO I**.

Durante el presente curso 2022 / 2023 se llevará a cabo una introducción a la robótica clarificada en el **ANEXO IV.**

#### 3.6. Colaboración, trabajo en red e interacción social.

#### **El Centro trabaja con los siguientes programas:**

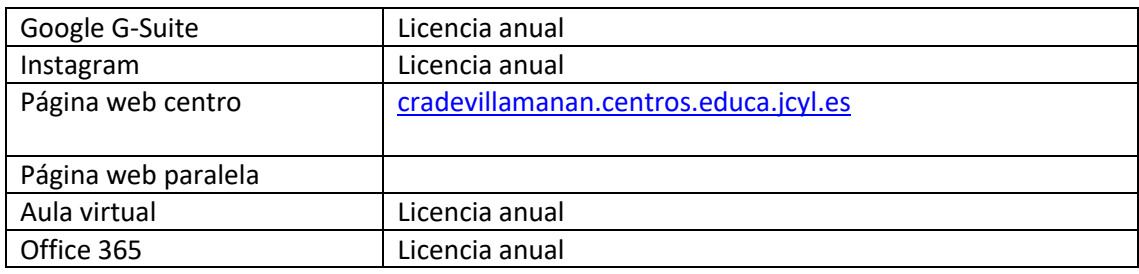

**Diagnóstico y valoración de la estructura, la organización y los servicios de colaboración,** 

**interacción y trabajo en red dentro y fuera del centro.** 

#### **Propuestas de innovación y mejora**

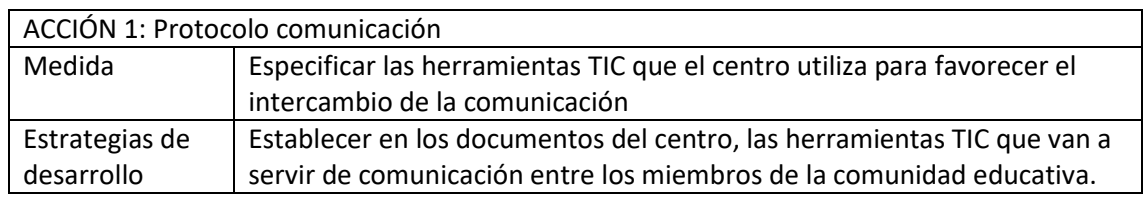

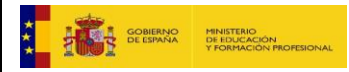

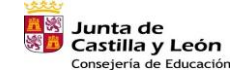

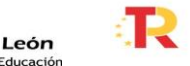

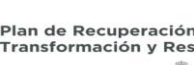

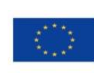

16

Financiado por la Unión Europea NextGenerationEU

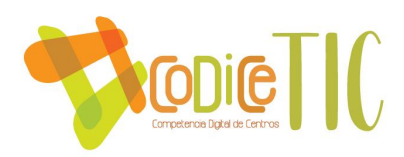

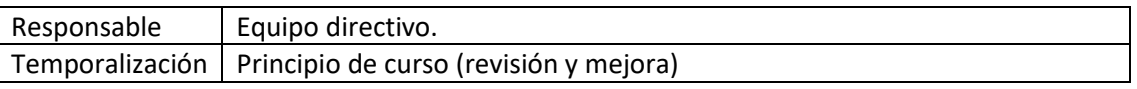

#### 3.7. Infraestructura.

Descripción, categorización y organización de equipamiento y software.

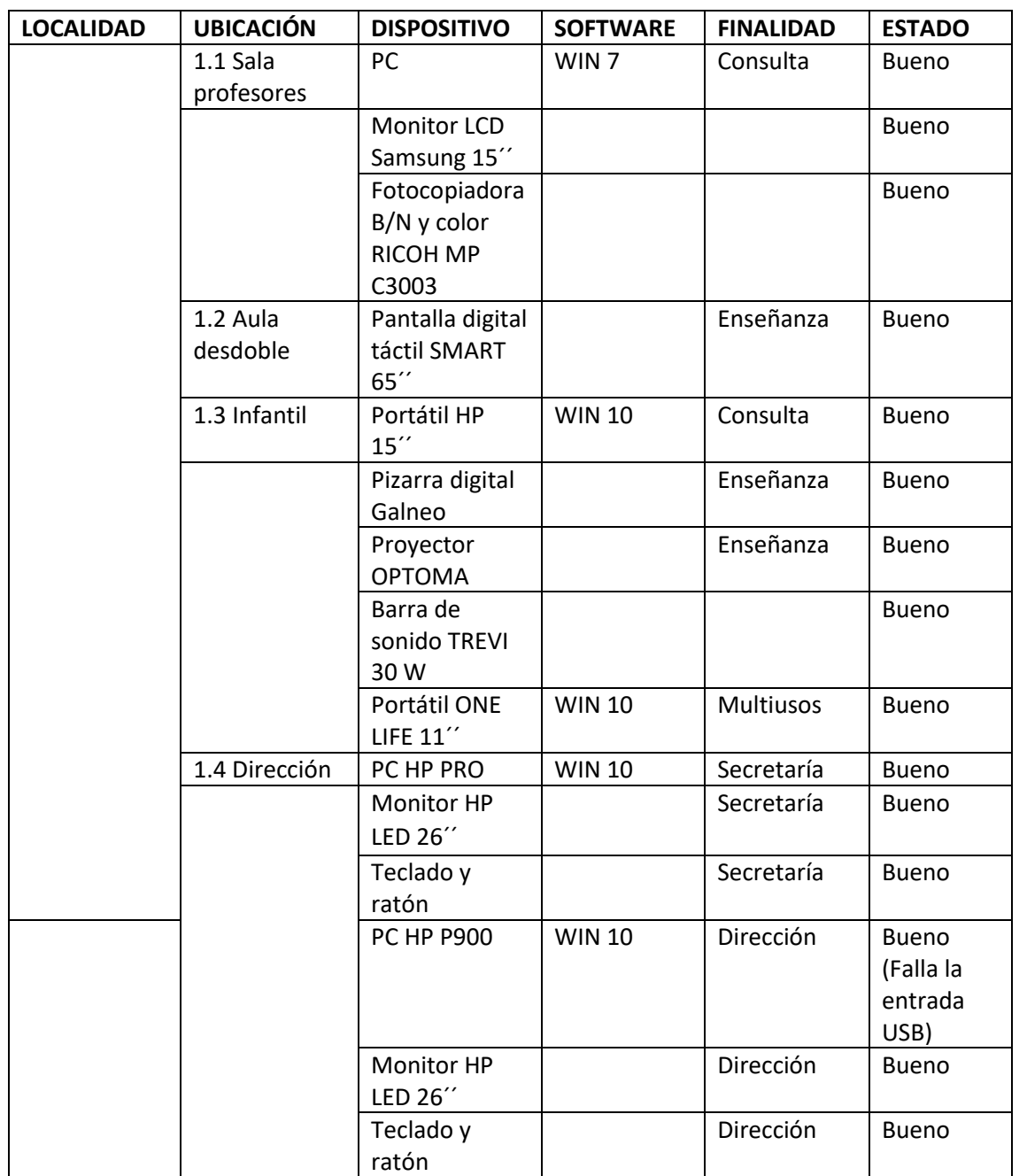

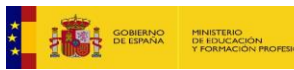

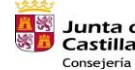

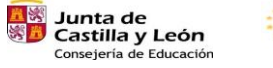

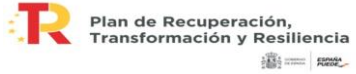

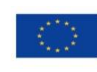

Financiado por la Unión Europea NextGenerationEU

 $\binom{17}{17}$ 

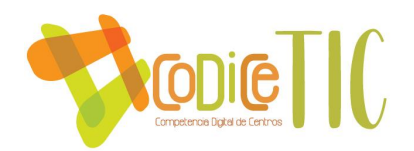

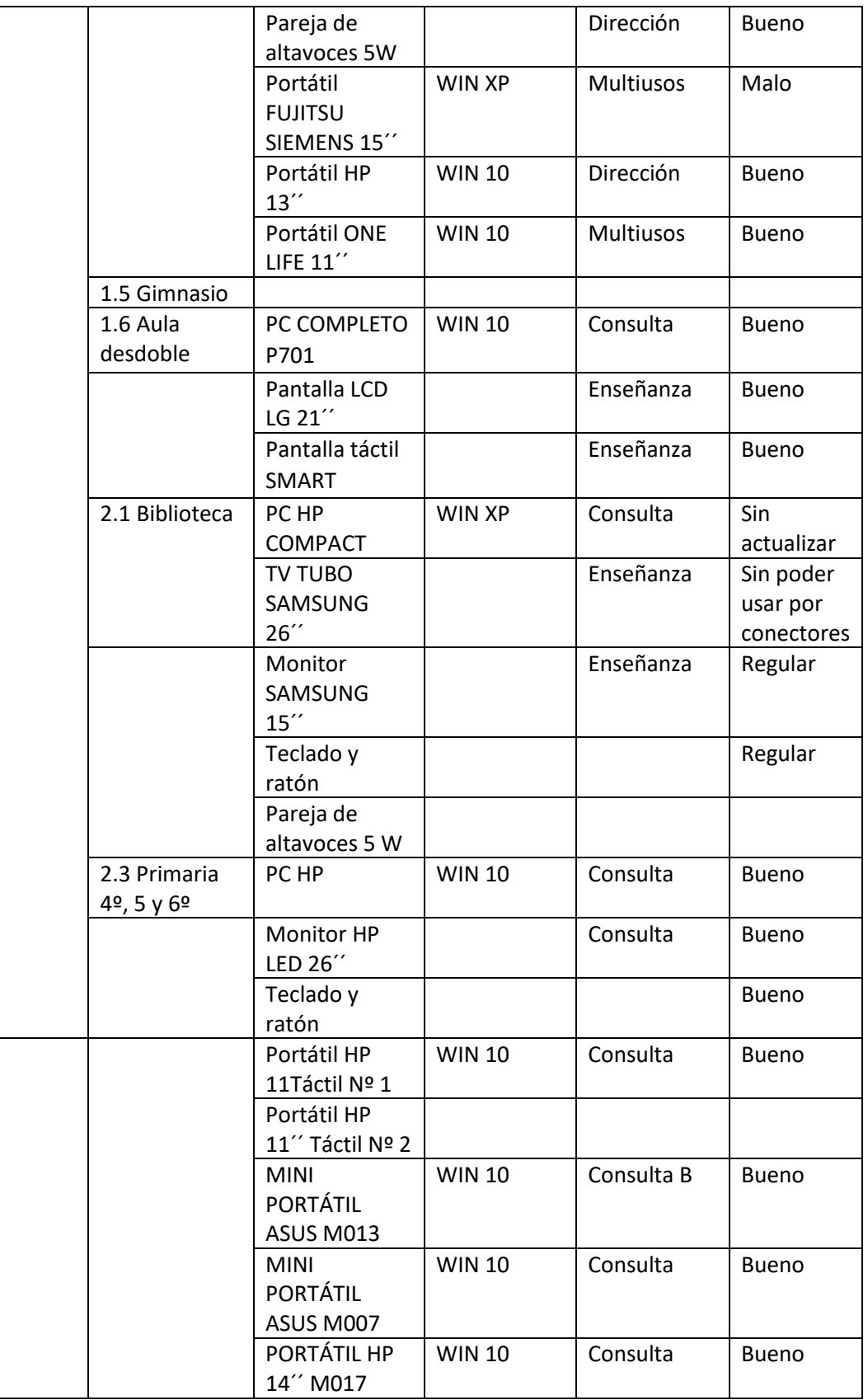

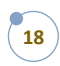

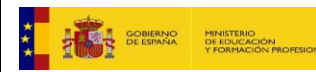

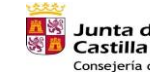

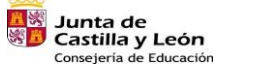

я.

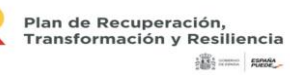

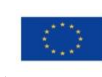

Financiado por la Unión Europea NextGenerationEU

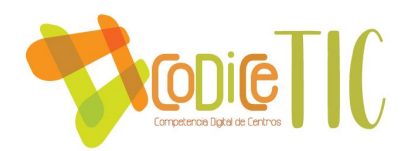

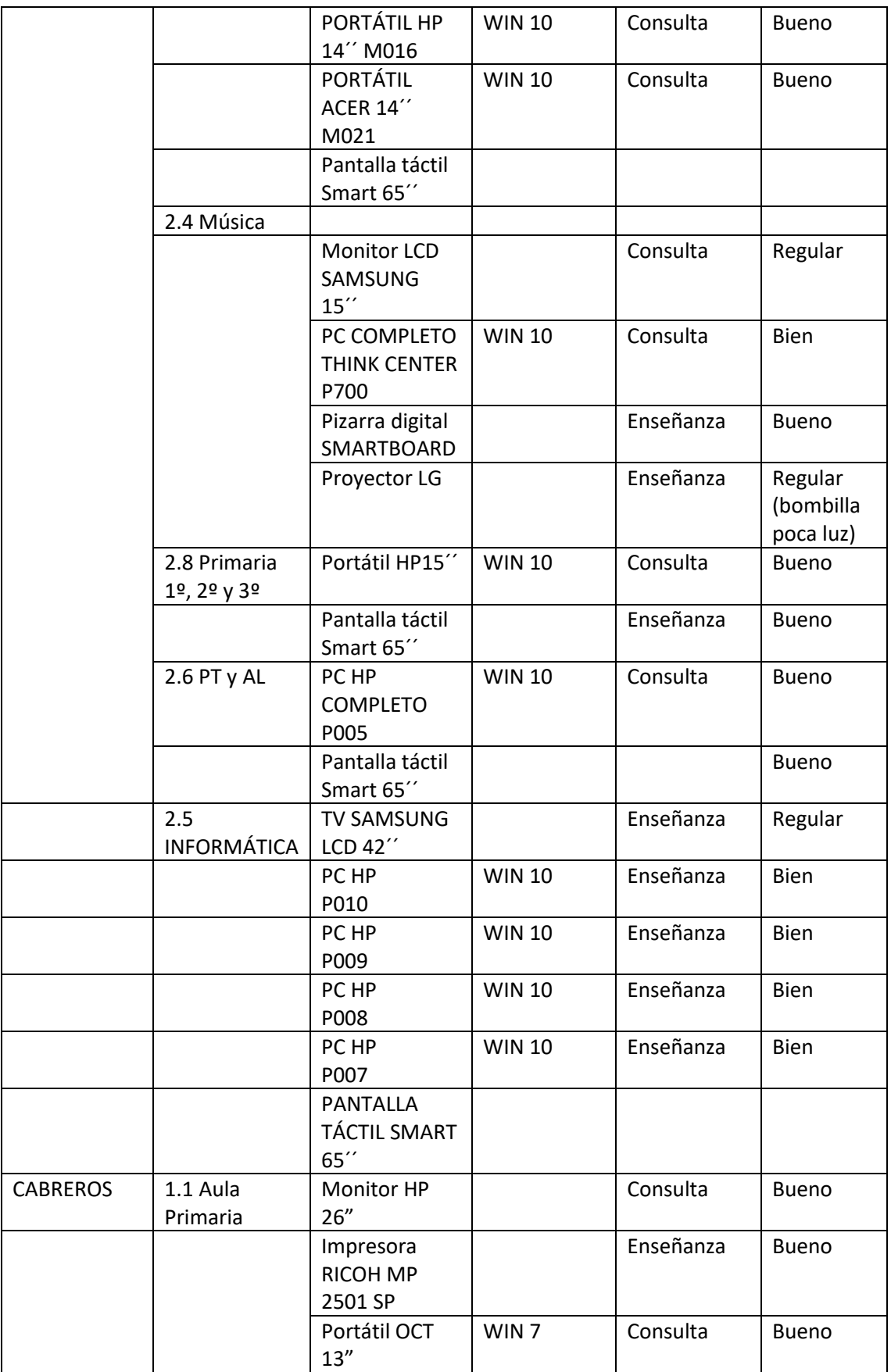

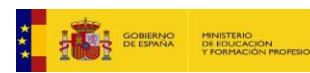

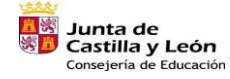

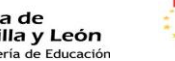

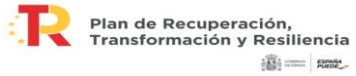

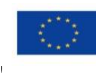

Financiado por la Unión Europea NextGenerationEU

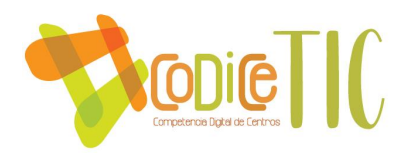

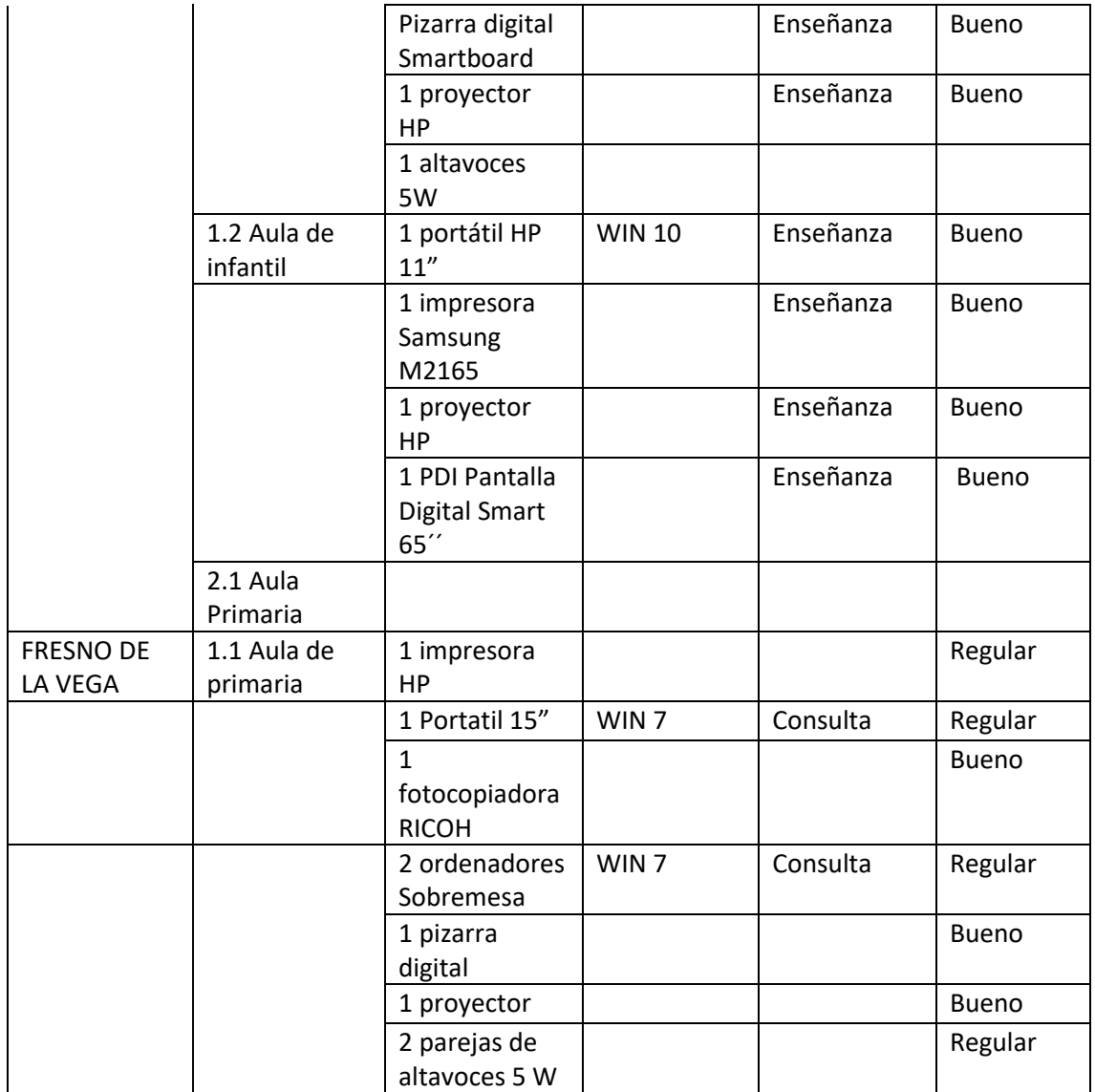

#### **Organización tecnológica de redes y servicios.**

(Perfiles de red, conexiones VPN)

#### **Mantenimiento, organización y gestión de equipos y servicios.**

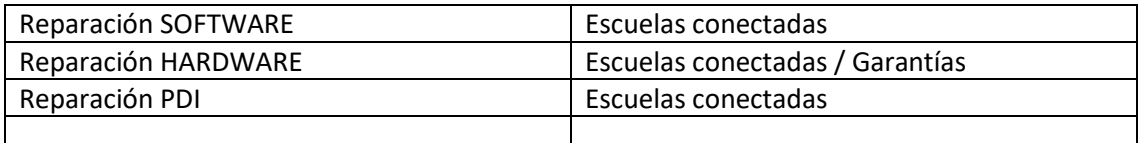

#### **Actuaciones para paliar la brecha digital**

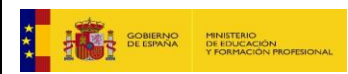

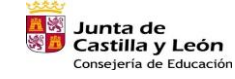

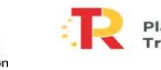

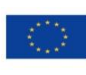

Financiado por la Unión Europea NextGenerationEU

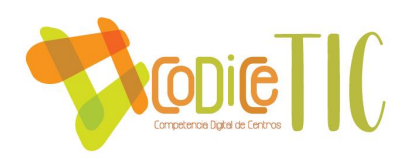

El centro cuenta con 3 ordenadores y 1 conexión de datos para un total de 3 alumnos. En caso de que se tengan que usar tendrán que firmar una autorización.

#### **Propuestas de innovación y mejora**

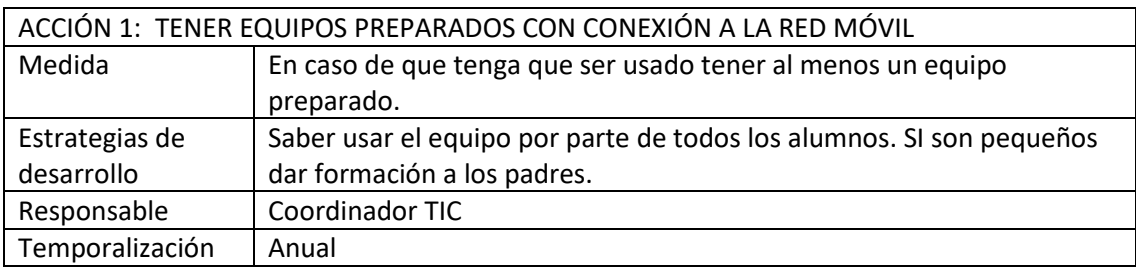

3.8. Seguridad y confianza digital.

Legislación y seguridad digital:

- Ley Orgánica 3/2018 de 5 de diciembre.
- AEPD (Agencia Española de protección de datos[\) https://www.aepd.es/es](https://www.aepd.es/es)
- Plan director para la convivencia y mejora de la seguridad en los centros educativos y sus entornos. [http://www.interior.gob.es/web/servicios-al](http://www.interior.gob.es/web/servicios-al-ciudadano/planes-de-prevencion/plan-director-para-la-convivencia-y-mejora-escolar)[ciudadano/planes-de-prevencion/plan-director-para-la-convivencia-y-mejora](http://www.interior.gob.es/web/servicios-al-ciudadano/planes-de-prevencion/plan-director-para-la-convivencia-y-mejora-escolar)[escolar](http://www.interior.gob.es/web/servicios-al-ciudadano/planes-de-prevencion/plan-director-para-la-convivencia-y-mejora-escolar)
- Guía para centros educativos: [https://www.tudecideseninternet.es/aepd/images/guias/GuiaCentros/GuiaCentro](https://www.tudecideseninternet.es/aepd/images/guias/GuiaCentros/GuiaCentrosEducativos.pdf) [sEducativos.pdf](https://www.tudecideseninternet.es/aepd/images/guias/GuiaCentros/GuiaCentrosEducativos.pdf)
- INCIBE (Instituto nacional de ciberseguridad):<https://www.incibe.es/>

#### **Criterios de almacenamiento y custodia de datos académicos, didácticos y documentales.**

(hacer)

#### **Formación en seguridad digital.**

- Concienciación de riesgos.
- Comportamiento responsable.

Propuesta de innovación y mejora.

ACCIÓN 1: Talleres de seguridad y confianza digital Medida Mejorar las competencias en ciberseguridad del alumnado

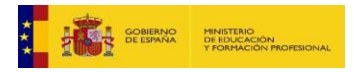

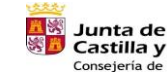

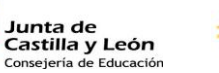

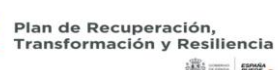

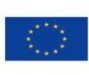

21

Financiado por la Unión Europea NextGenerationEU

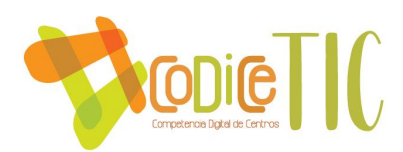

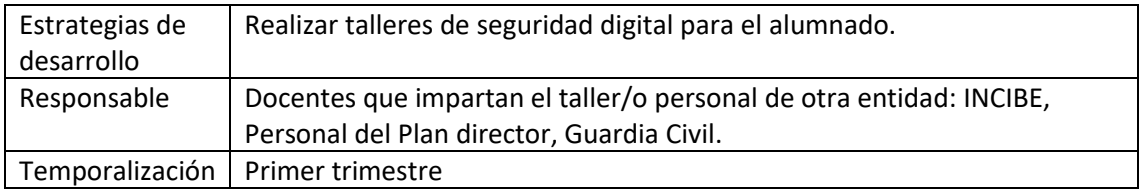

#### **4. EVALUACIÓN**

#### **4.1. Seguimiento y diagnóstico.**

Se establecerá una evaluación inicial con la herramienta SELFIE para ver el grado de adquisición e implantación de las Nuevas Tecnologías en nuestro Centro. Dicha evaluación se recoge en el **Anexo VI.**

¿Qué herramientas creemos que son las más adecuadas para hacer el seguimiento del plan?

Cuestionarios Reuniones Formularios Memorias

Se incluirá un informe (en %) anual empleando algunas herramientas (Actas, Forms, Quizziz…) para recoger datos. Evidenciar con enlaces.

Para hacer el diagnóstico, definimos qué, quién, cómo (qué herramientas) y cuándo se va a evaluar el Plan.

¿Hemos conseguido hacer todo lo que queríamos?

¿En qué medida? Evidenciar mediante:

Cuestionarios Reuniones (Actas) Formularios Memorias

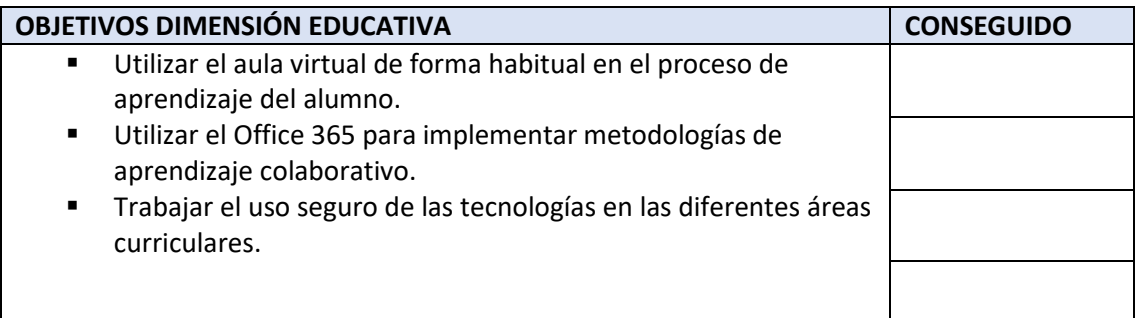

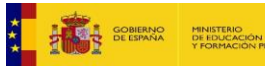

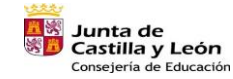

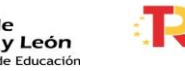

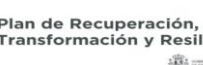

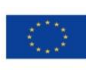

22

Financiado por la Unión Europea NextGenerationEU

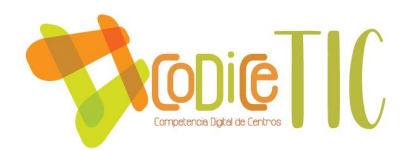

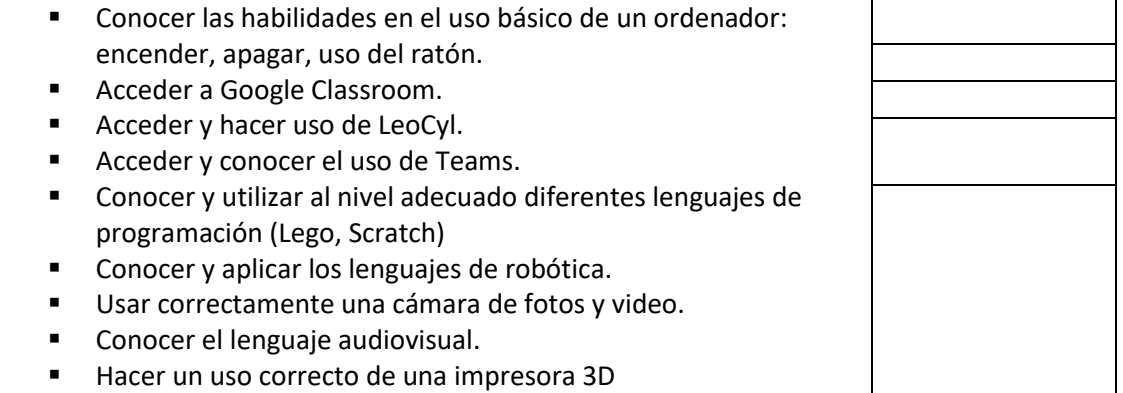

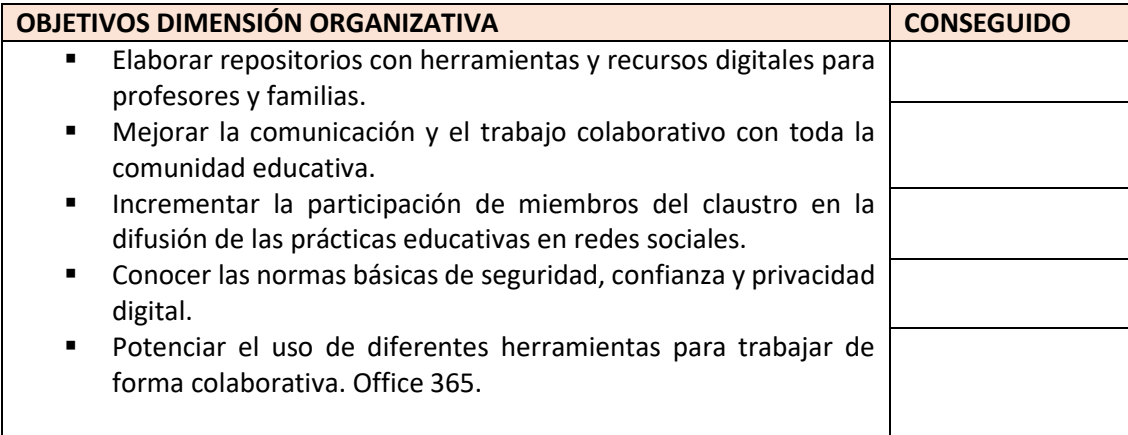

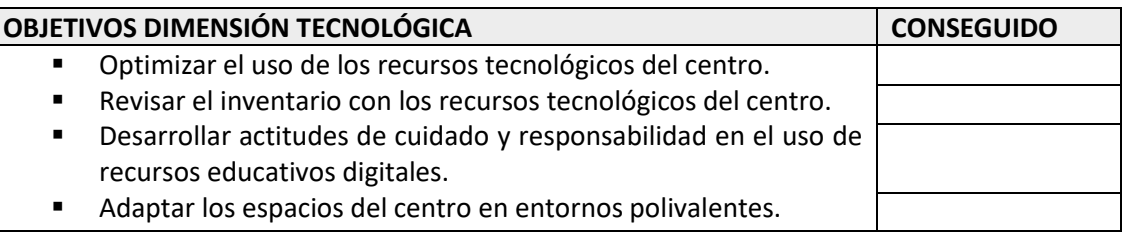

#### **4.2. Evaluación del Plan.**

#### **Grado de satisfacción del desarrollo del Plan**

A final del curso durante un Claustro se evaluará el Plan. También se realizará mediante un

cuestionario elaborado por el coordinador.

#### **Valoración de la difusión y dinamización realizada.**

¿Nuestro plan ha llegado a quienes queríamos que llegara?

¿En qué medida?

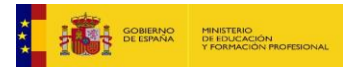

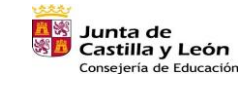

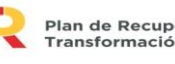

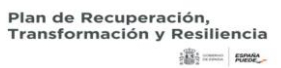

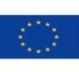

Financiado por la Unión Europea NextGenerationEU

 $\sqrt{23}$ 

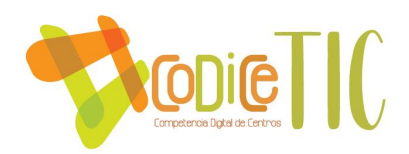

Elaborar un cuestionario que recoja la efectividad de los medios utilizados para la difusión y dinamización del Plan, desde la perspectiva de los diferentes miembros de la comunidad educativa.

#### **Análisis en función de los resultados obtenidos y temporalización diseñada.**

Se elaborará un informe (documento) que recoja las conclusiones a las que se llega, analizando todos los datos obtenidos en los pasos (de seguimiento y diagnóstico) anteriores.

#### **4.3. Propuestas de mejora y procesos de actualización.**

**Priorización de las propuestas de mejora a desarrollar.** 

¿Cuáles son las propuestas de mejora que más nos urge llevar a cabo?

De todas las propuestas de mejora realizadas en cada uno de los apartados del plan, se seleccionarán aquellas que son más relevantes de implementar en el centro.

#### **Procesos de revisión y actualización del Plan.**

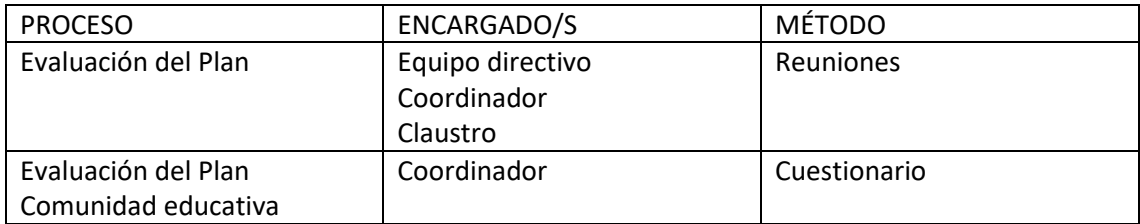

**Las actas se recogen en el anexo V.**

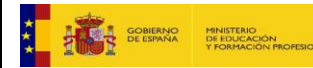

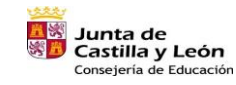

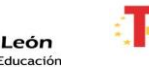

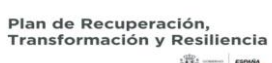

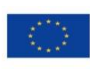

24

Financiado por la Unión Europea NextGenerationEU

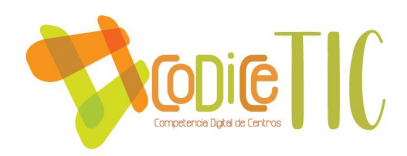

#### **ANEXO I**

#### **CONTENIDOS PARA LA ADQUISICIÓN DE LA COMPETENCIA DIGITAL**

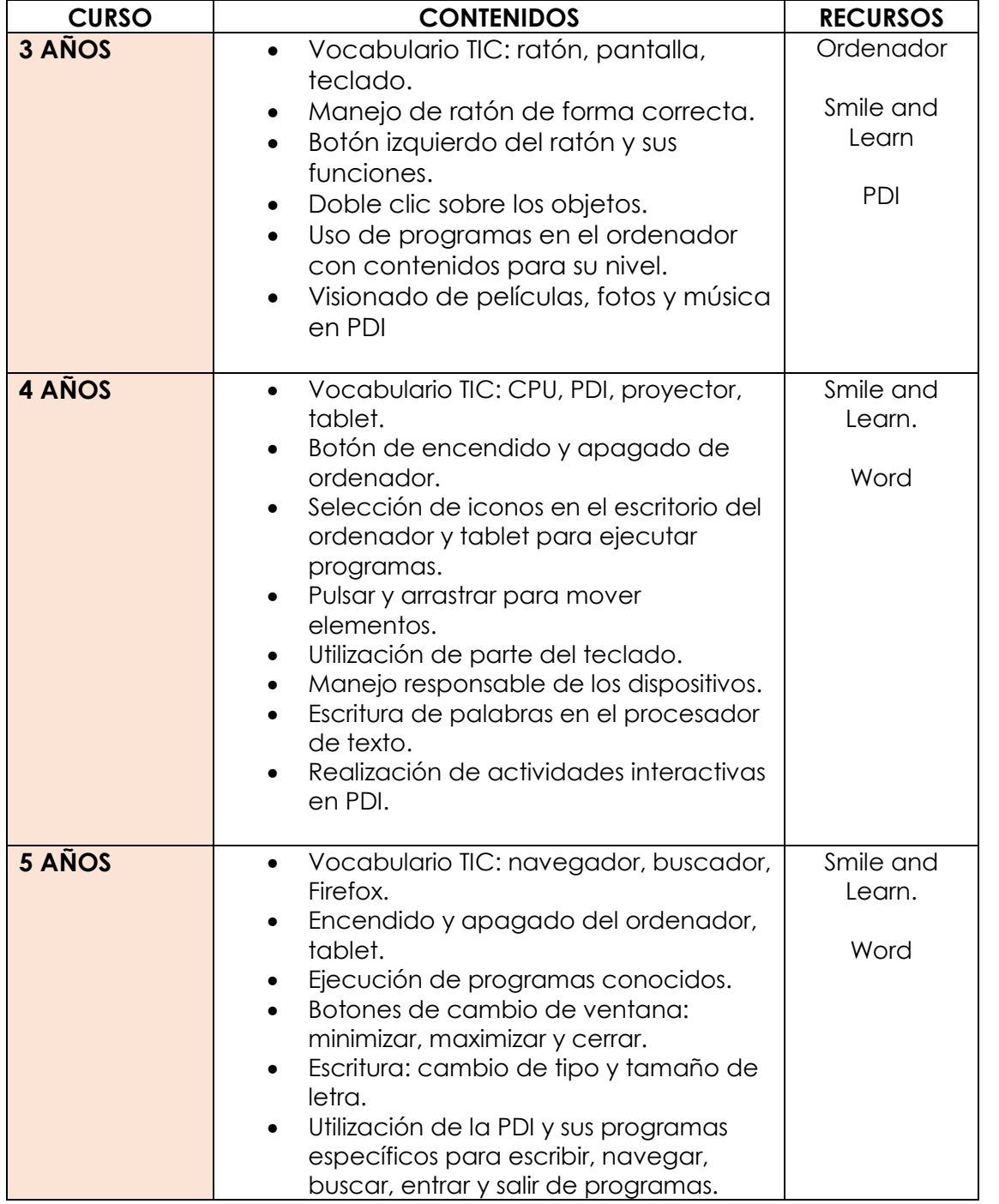

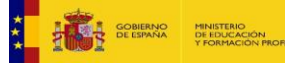

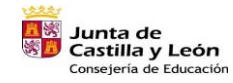

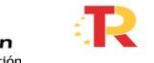

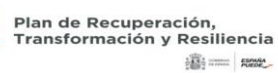

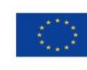

Financiado por la Unión Europea NextGenerationEU

 $\begin{bmatrix} 25 \end{bmatrix}$ 

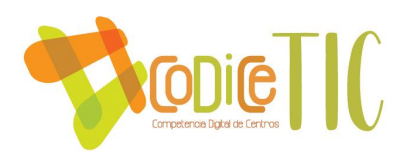

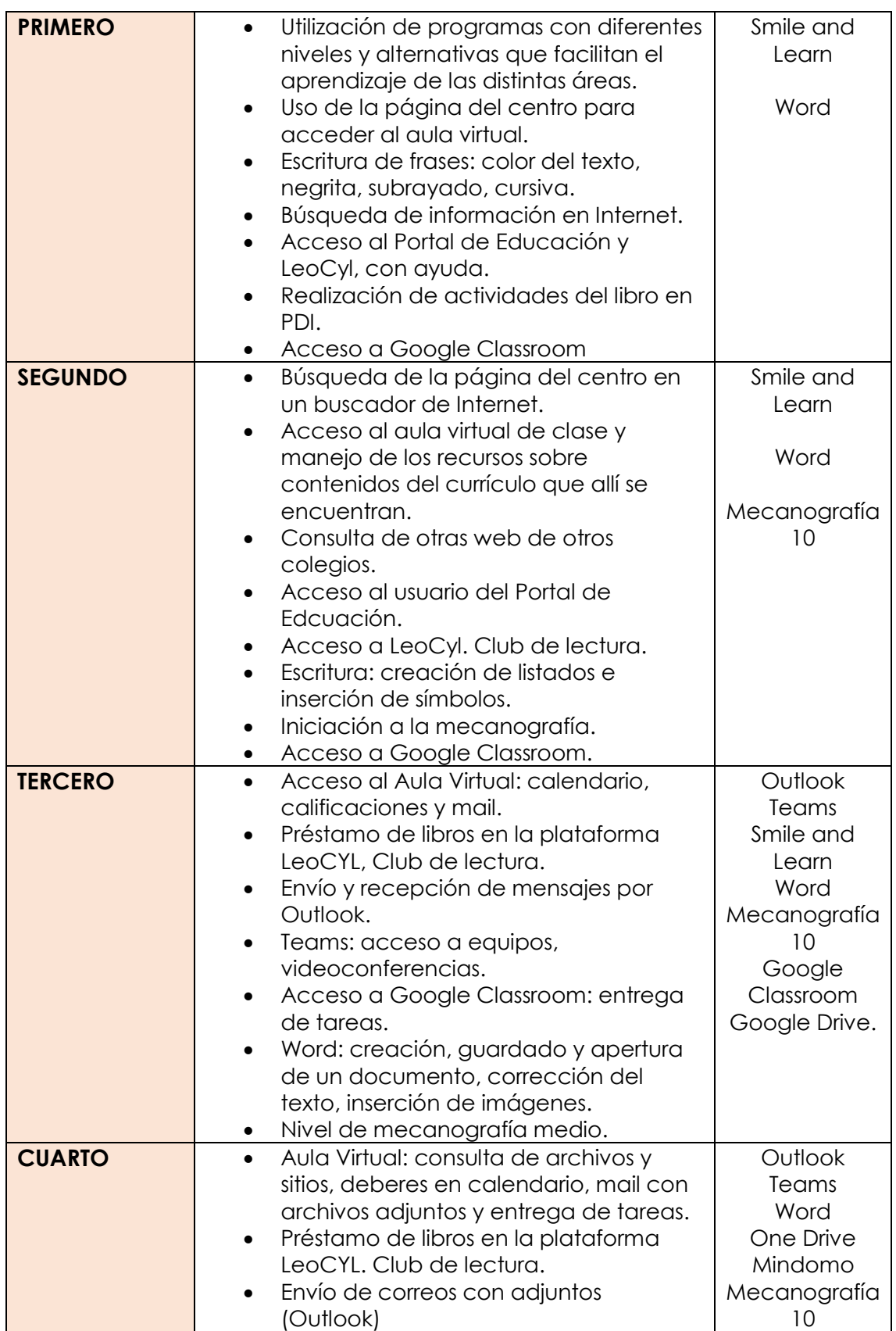

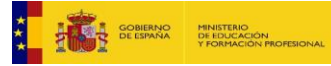

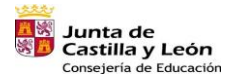

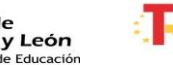

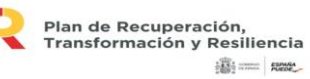

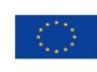

Financiado por la Unión Europea NextGenerationEU

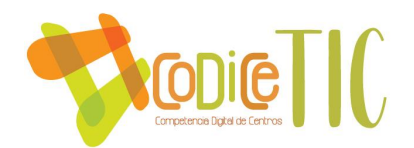

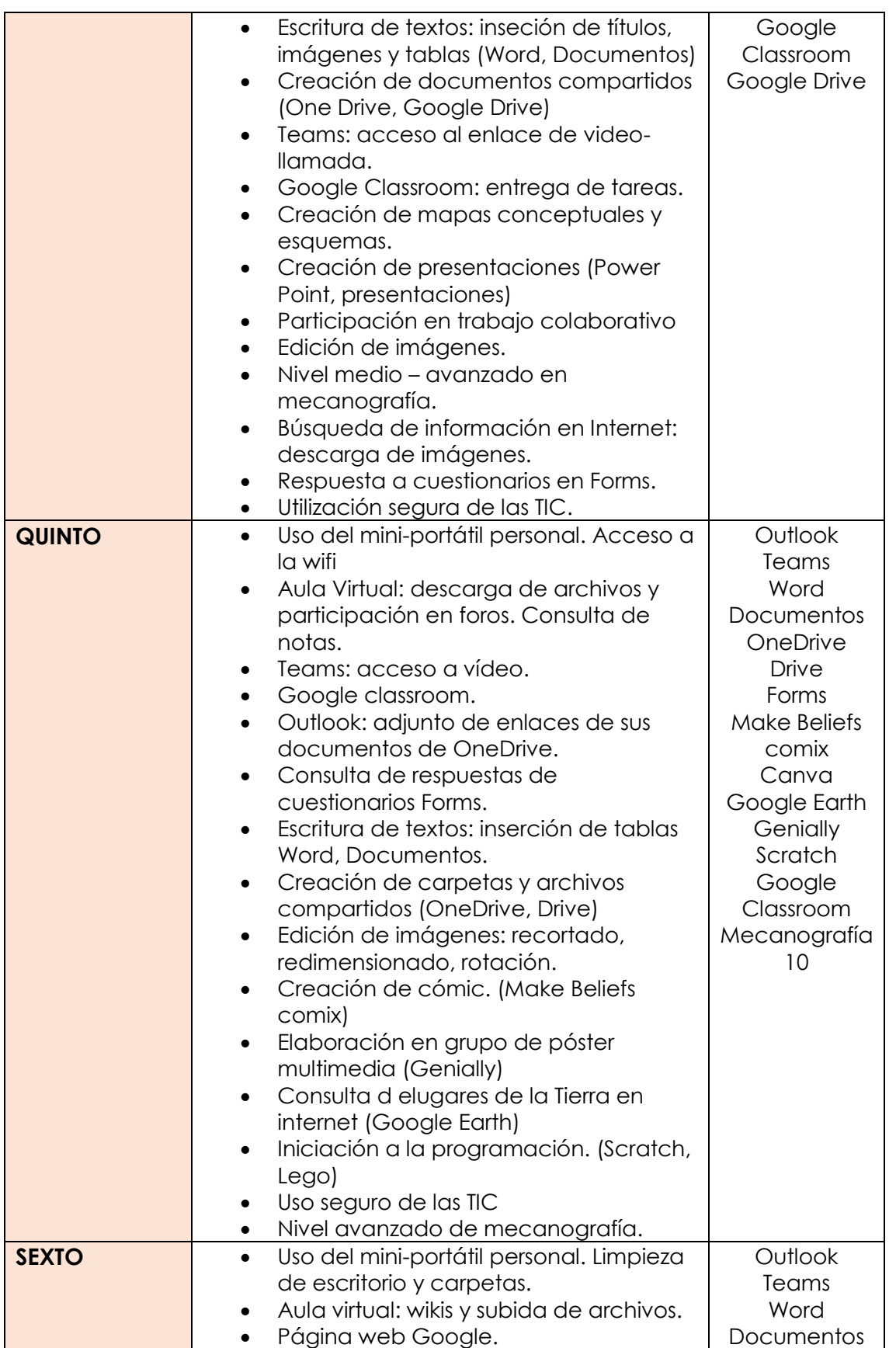

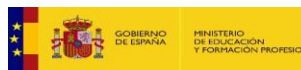

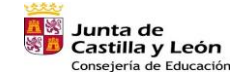

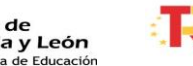

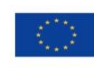

Financiado por la Unión Europea NextGenerationEU

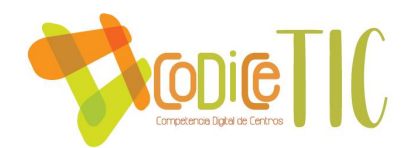

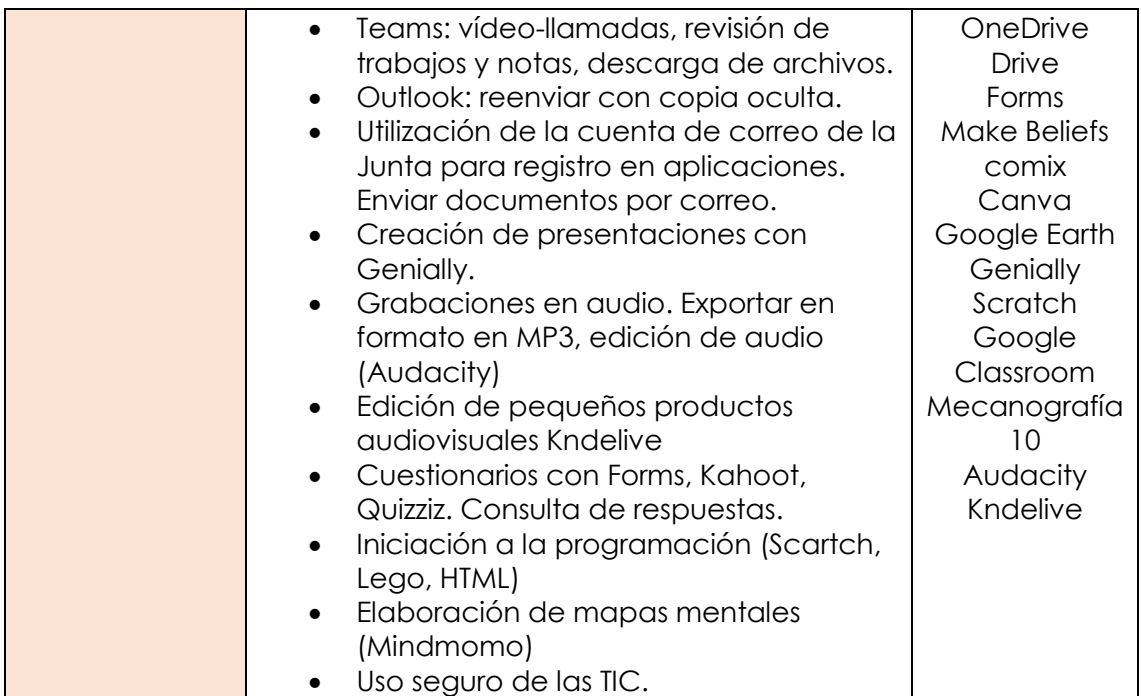

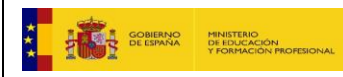

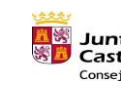

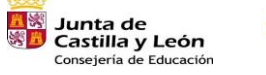

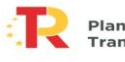

Plan de Recuperación,<br>Transformación y Resiliencia<br>288 = 28

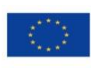

Financiado por la Unión Europea NextGenerationEU

#### **ANEXO II**

#### **INIDCADORES DE EVALUACIÓN PARA LA ADQUISICIÓN DE LA COMPETENCIA DIGITAL**

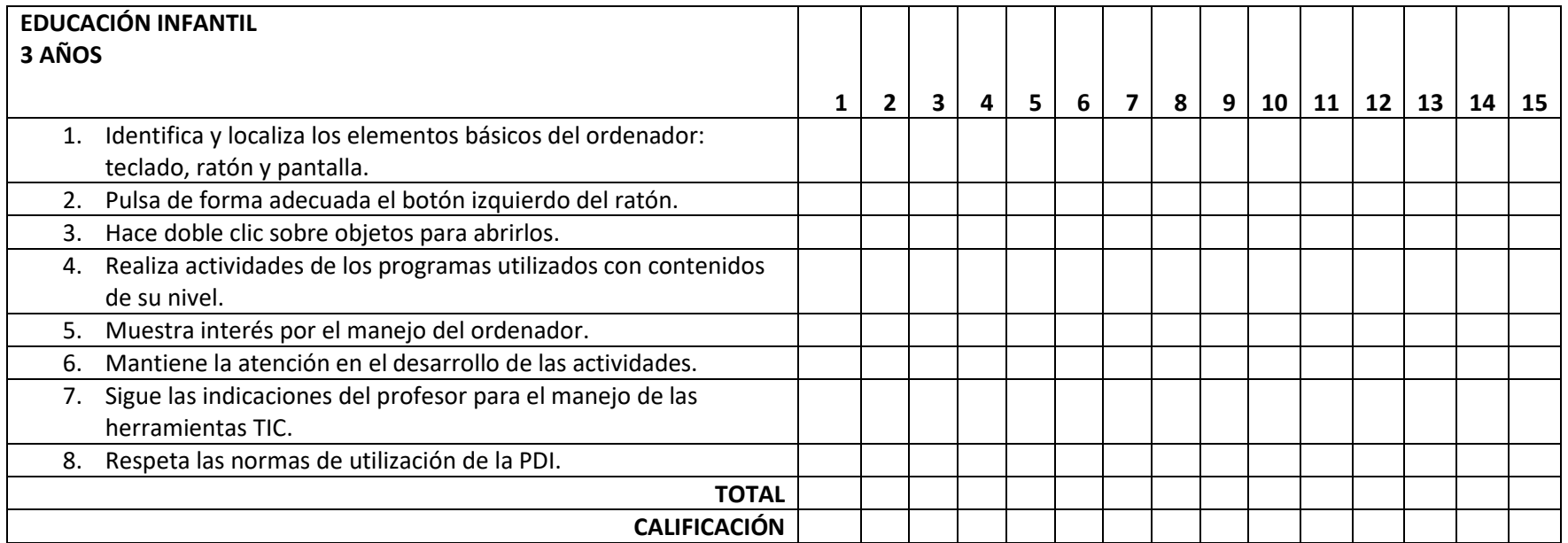

Se valorará el nivel de adquisición de los estándares de aprendizaje de la competencia digital puntuando del 1 al 4 según la siguiente equivalencia:

#### **1 (BAJO), 2 (MEDIO), 3 (ALTO) y 4 (MUY ALTO)**

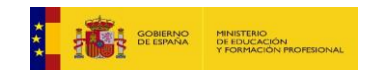

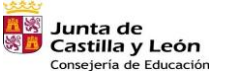

Plan de Recuperación,<br>Transformación y Resiliencia **Billiam Reserved** 

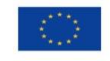

Financiado por la Unión Europea NextGenerationEU

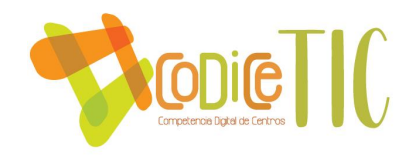

#### **RESULTADOS**

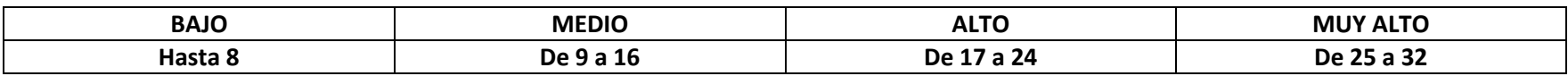

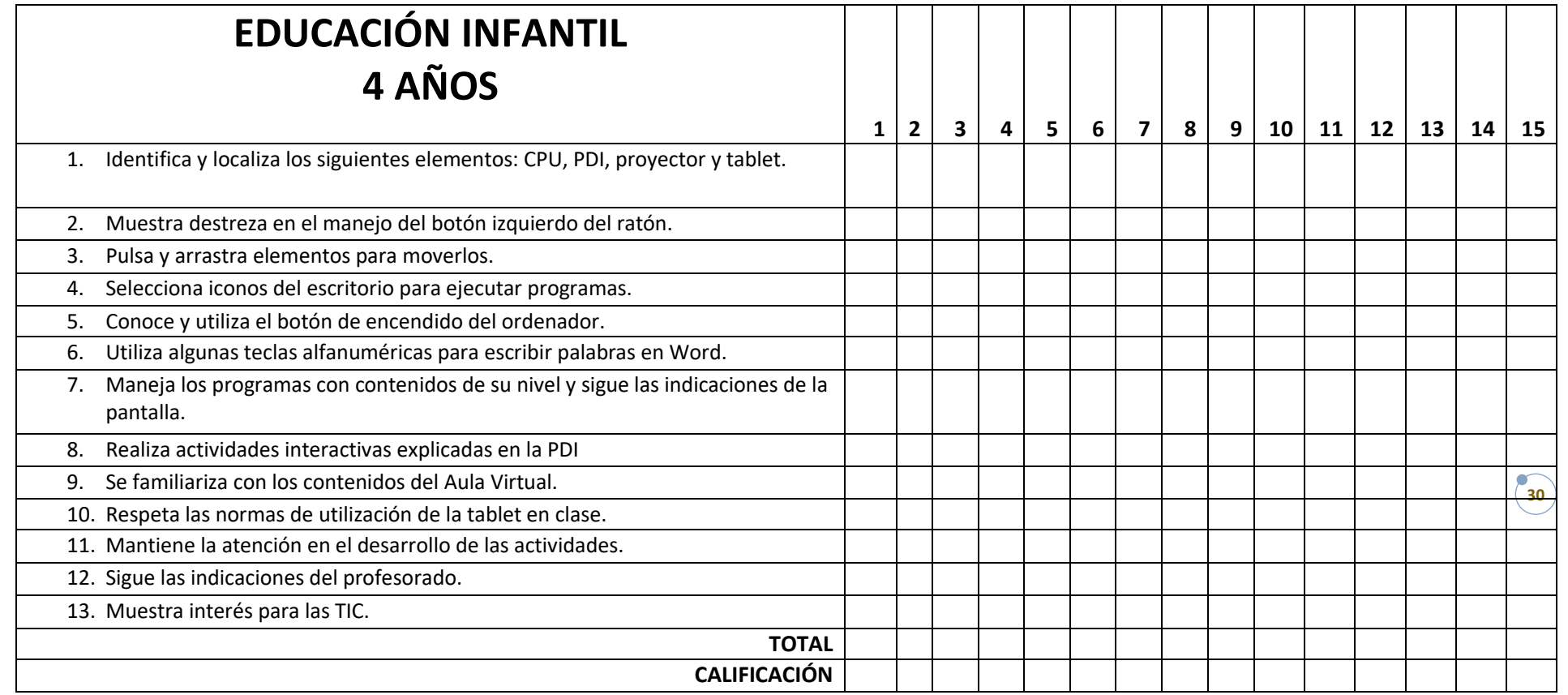

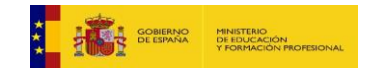

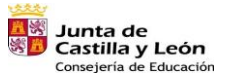

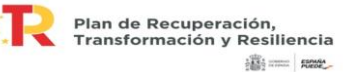

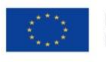

Financiado por la Unión Europea<br>NextGenerationEU<br>**3U** 

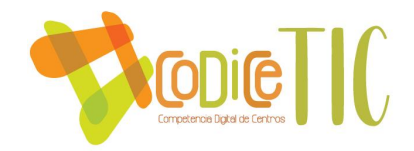

**1 (BAJO), 2 (MEDIO), 3 (ALTO) y 4 (MUY ALTO)**

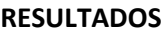

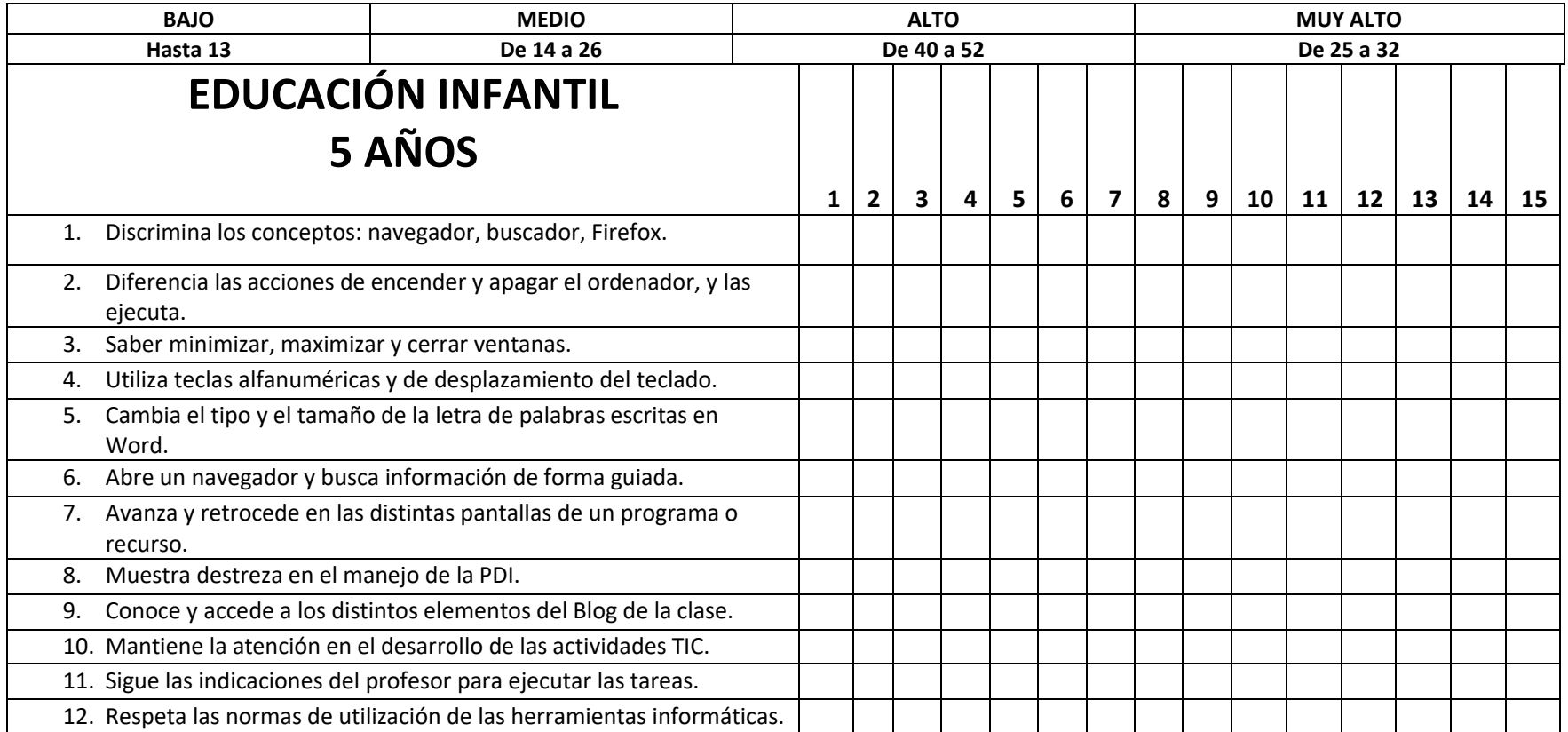

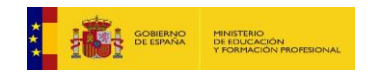

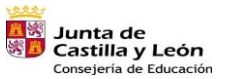

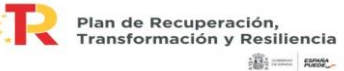

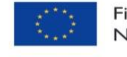

Financiado por la Unión Europea NextGenerationEU

**31**

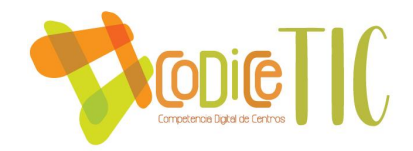

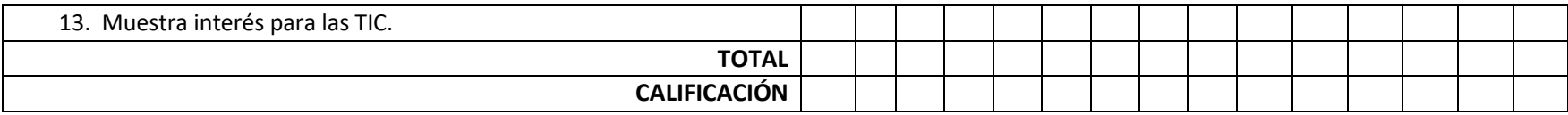

**1 (BAJO), 2 (MEDIO), 3 (ALTO) y 4 (MUY ALTO)**

#### **RESULTADOS**

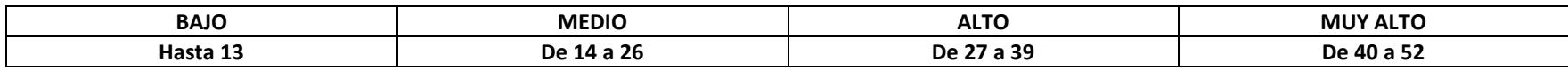

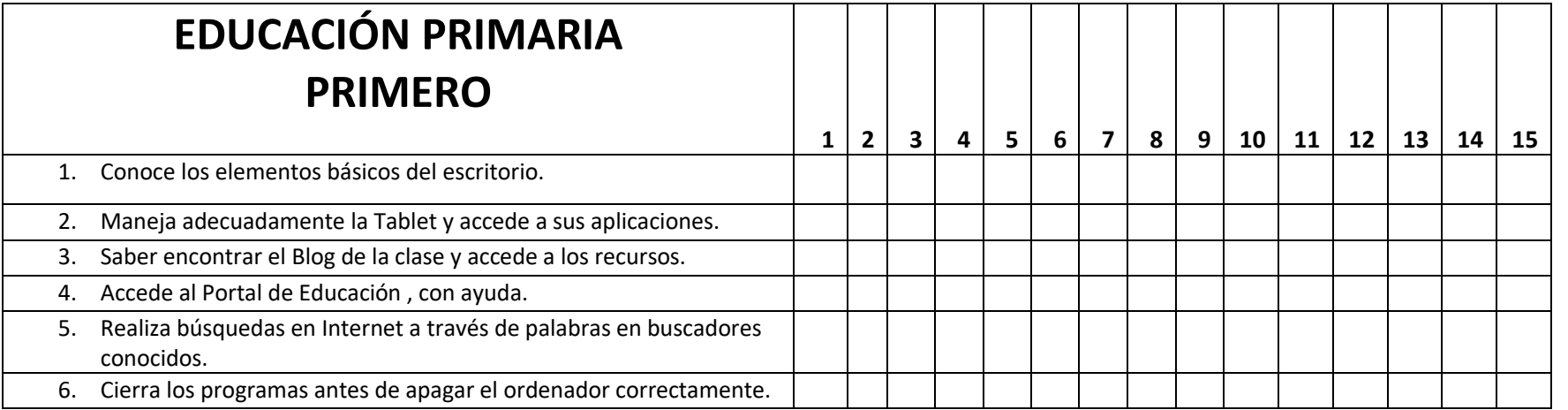

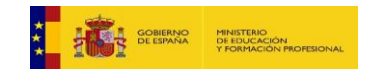

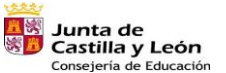

Plan de Recuperación,<br>Transformación y Resiliencia iii = ma

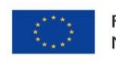

Financiado por la Unión Europea NextGenerationEU

**32**

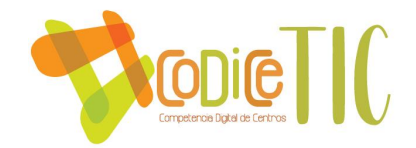

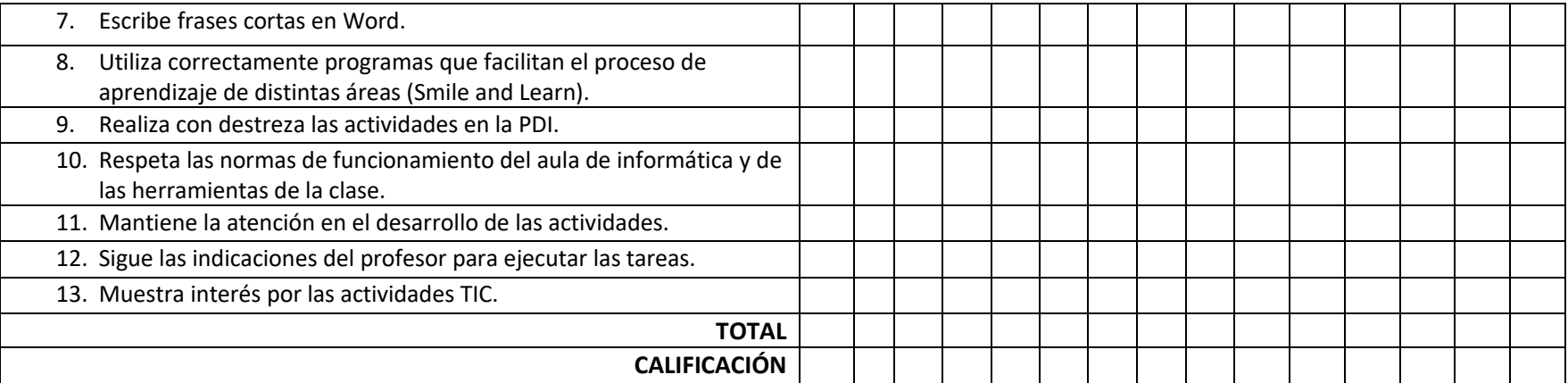

#### **1 (BAJO), 2 (MEDIO), 3 (ALTO) y 4 (MUY ALTO)**

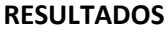

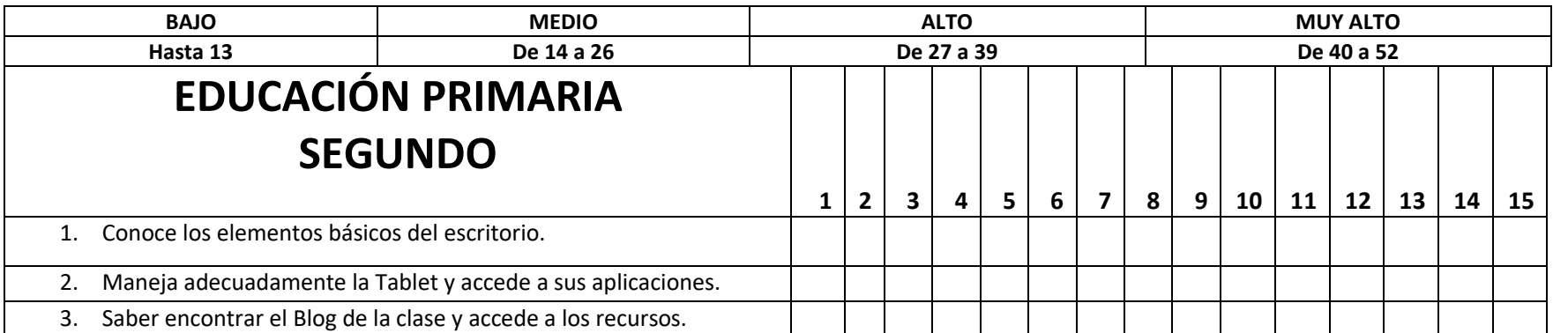

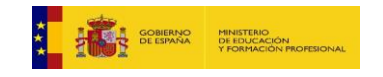

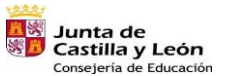

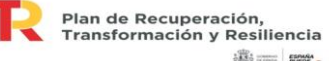

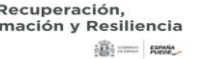

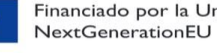

Financiado por la Unión Europea

**33**

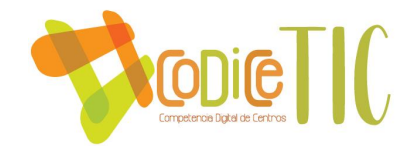

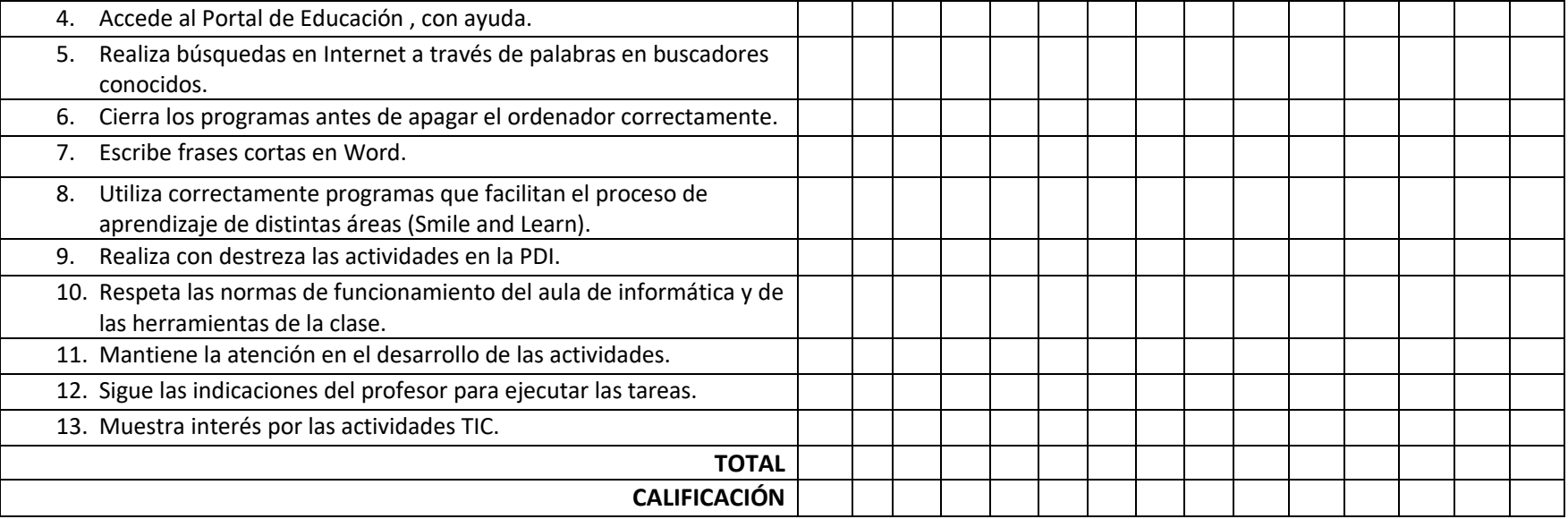

#### **1 (BAJO), 2 (MEDIO), 3 (ALTO) y 4 (MUY ALTO)**

#### **RESULTADOS**

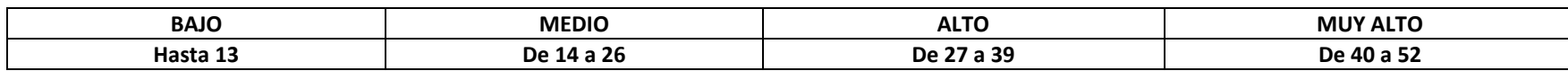

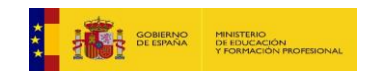

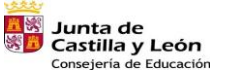

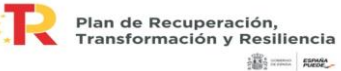

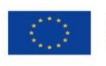

Financiado por la Unión Europea NextGenerationEU

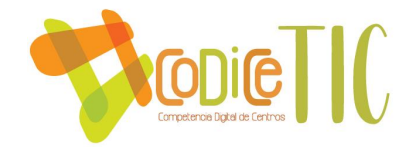

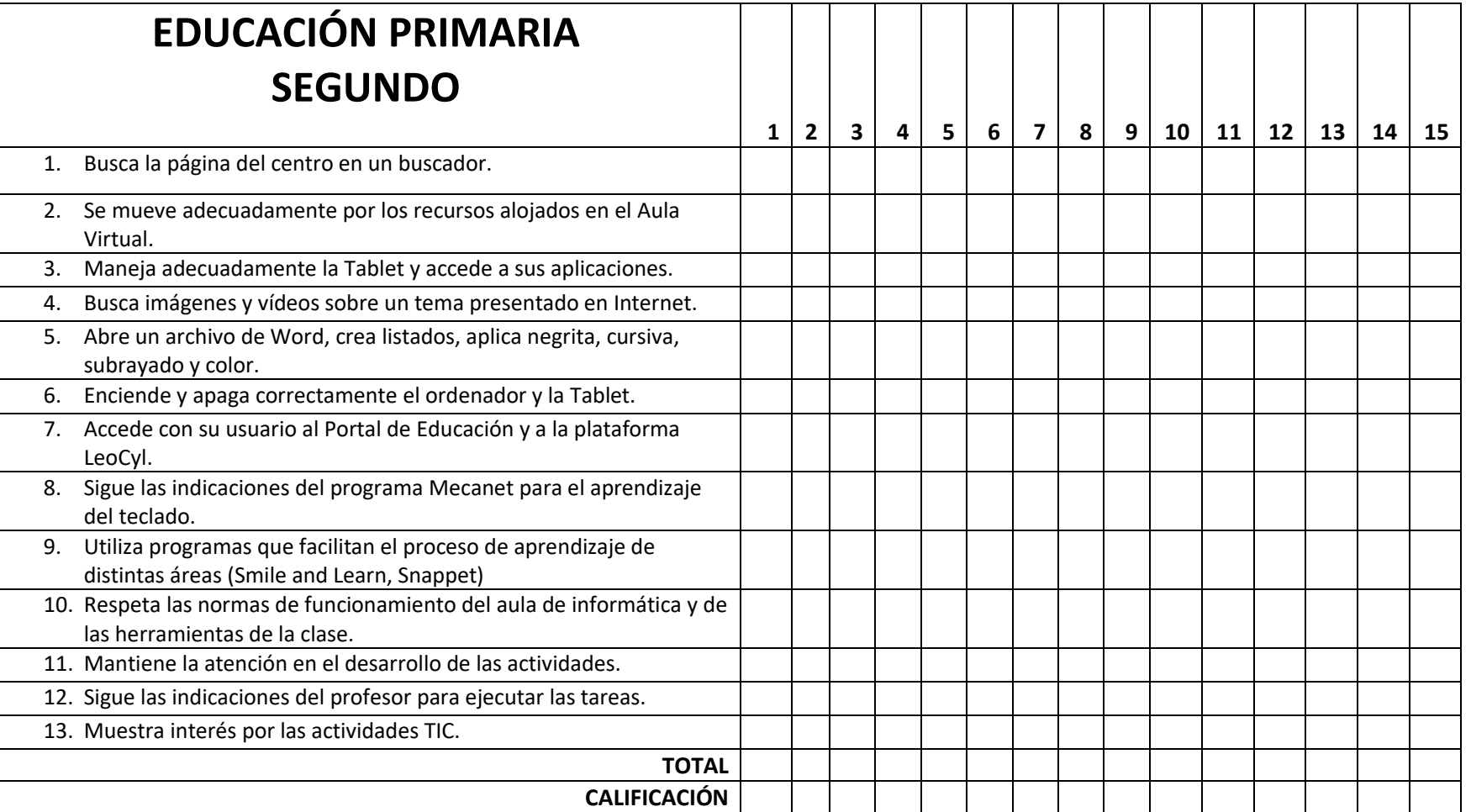

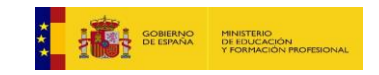

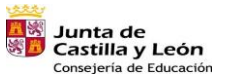

Plan de Recuperación,<br>Transformación y Resiliencia **Bi** == Reset

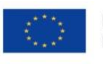

Financiado por la Unión Europea NextGenerationEU

35

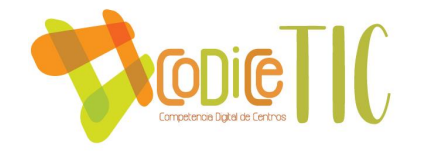

#### **1 (BAJO), 2 (MEDIO), 3 (ALTO) y 4 (MUY ALTO)**

#### **RESULTADOS**

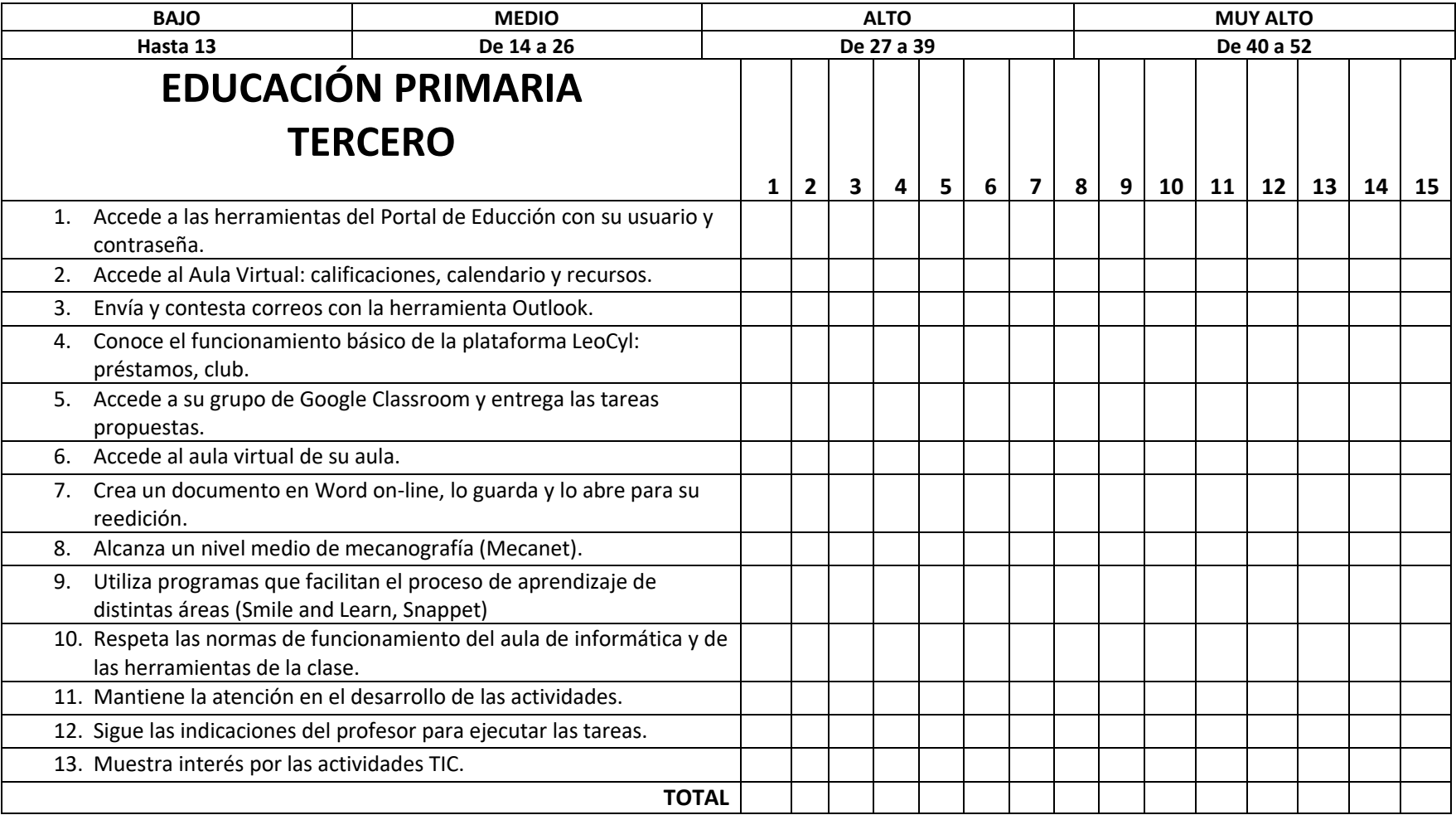

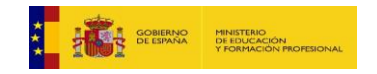

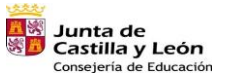

Plan de Recuperación,<br>Transformación y Resiliencia **Bi** == Reset

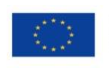

Financiado por la Unión Europea NextGenerationEU

**36**

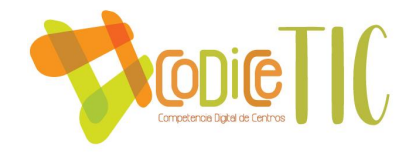

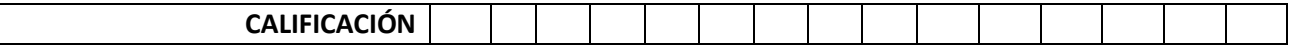

#### **1 (BAJO), 2 (MEDIO), 3 (ALTO) y 4 (MUY ALTO)**

**RESULTADOS**

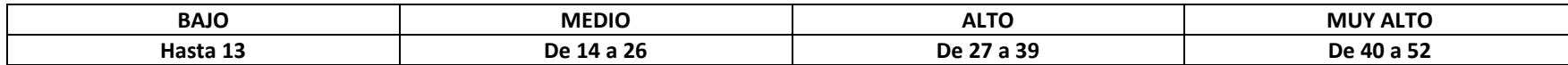

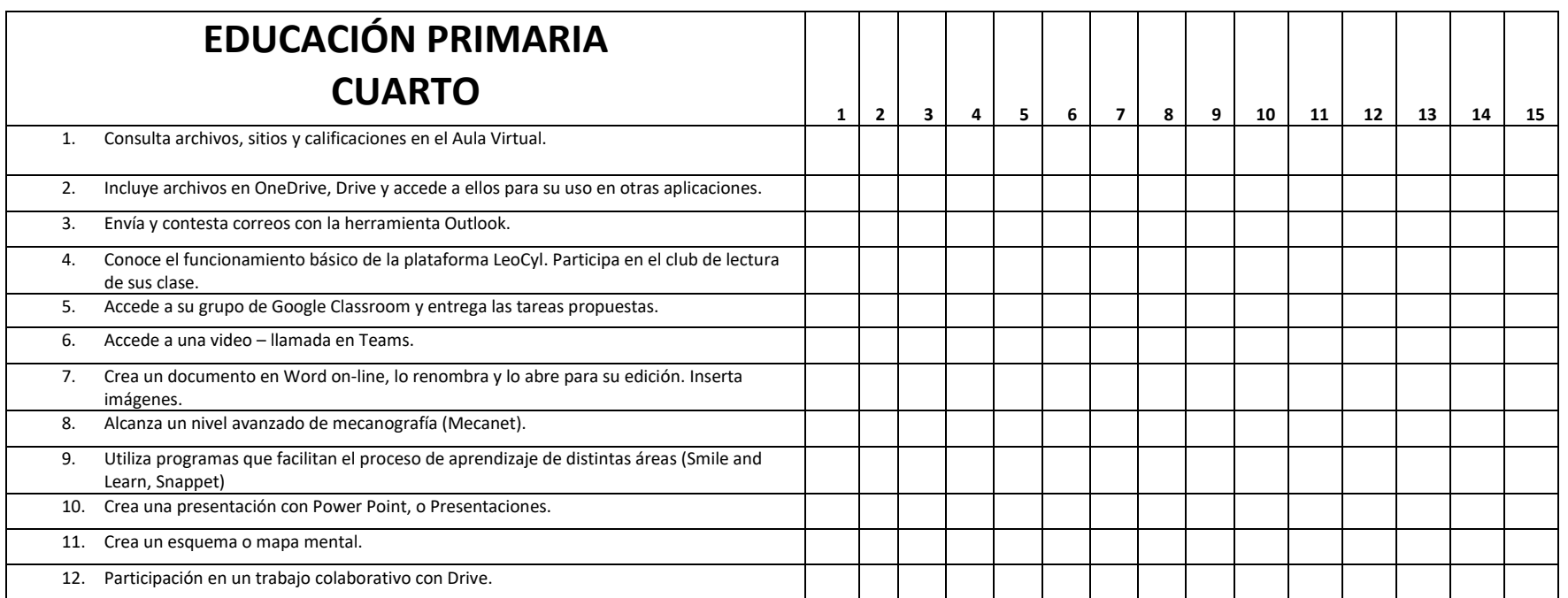

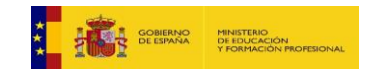

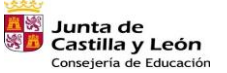

Plan de Recuperación,<br>Transformación y Resiliencia **Bi** == Reset

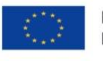

Financiado por la Unión Europea NextGenerationEU

**37**

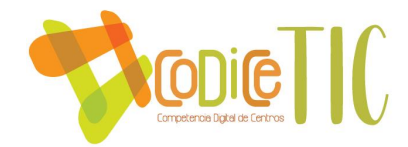

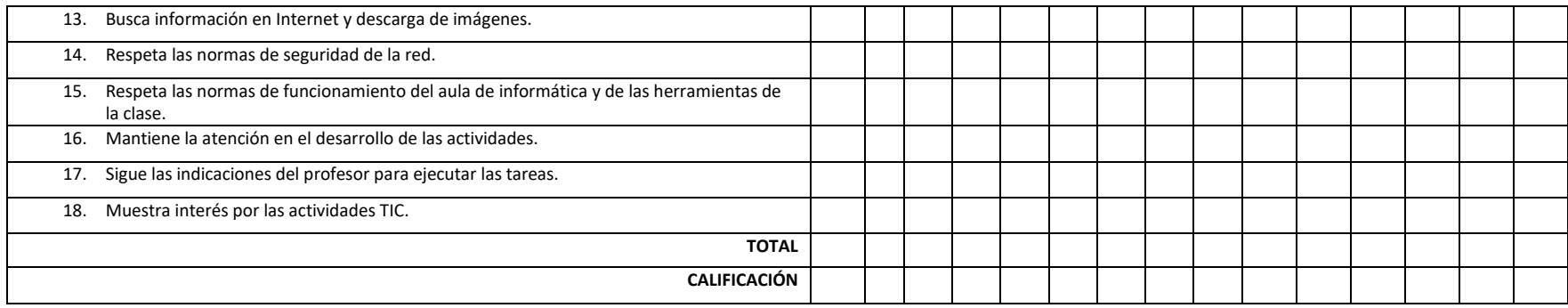

#### **1 (BAJO), 2 (MEDIO), 3 (ALTO) y 4 (MUY ALTO)**

#### **RESULTADOS**

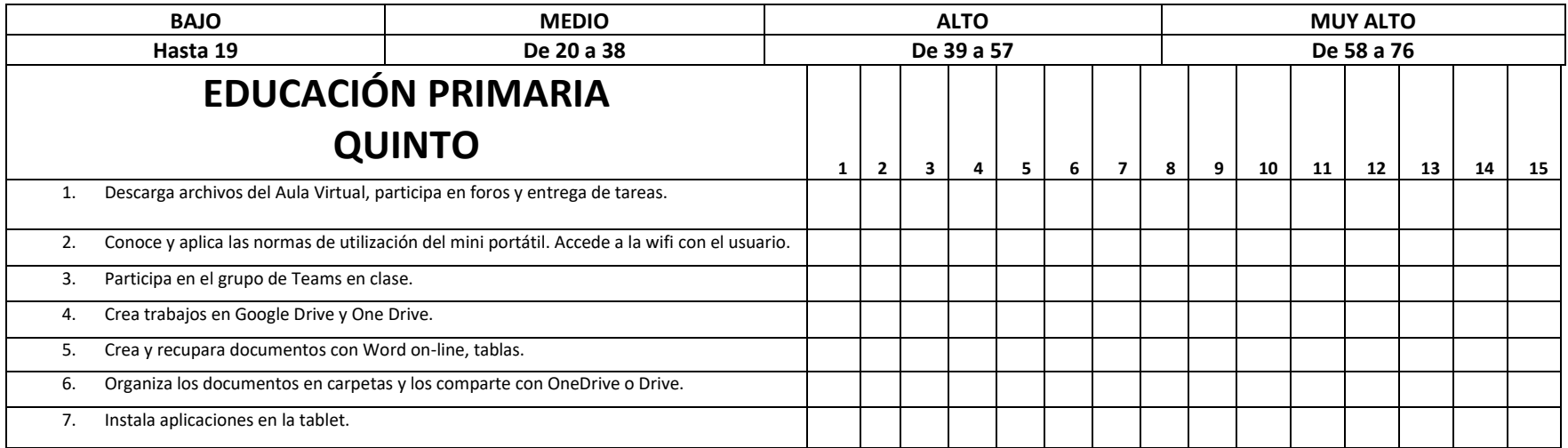

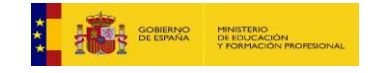

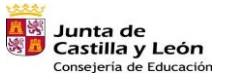

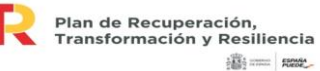

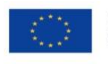

Financiado por la Unión Europea NextGenerationEU

**38**

 $\bullet$ 

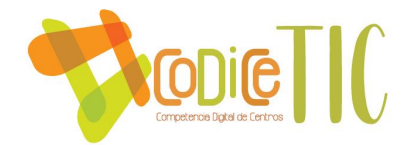

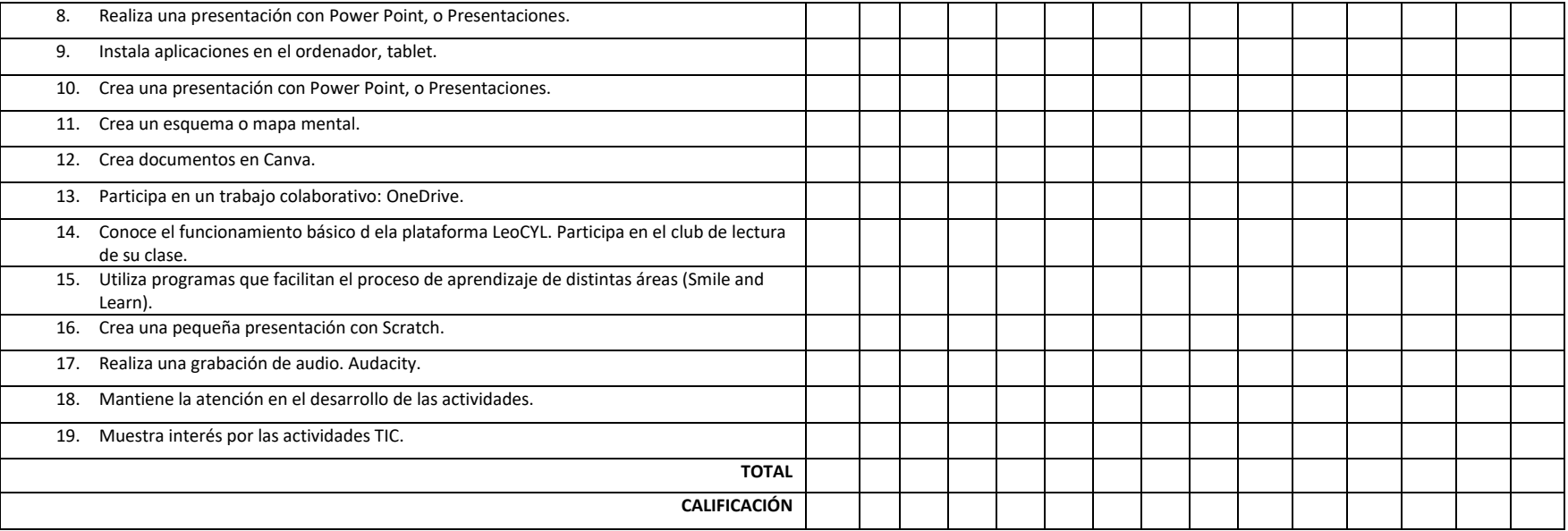

**1 (BAJO), 2 (MEDIO), 3 (ALTO) y 4 (MUY ALTO)**

**RESULTADOS**

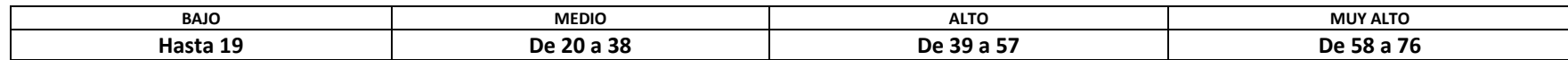

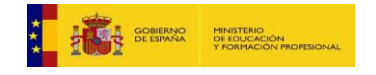

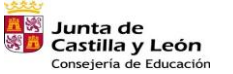

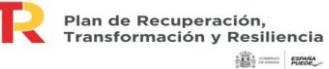

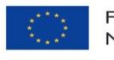

Financiado por la Unión Europea NextGenerationEU

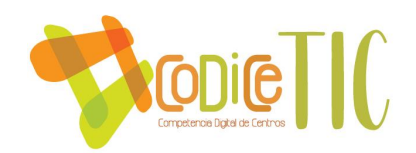

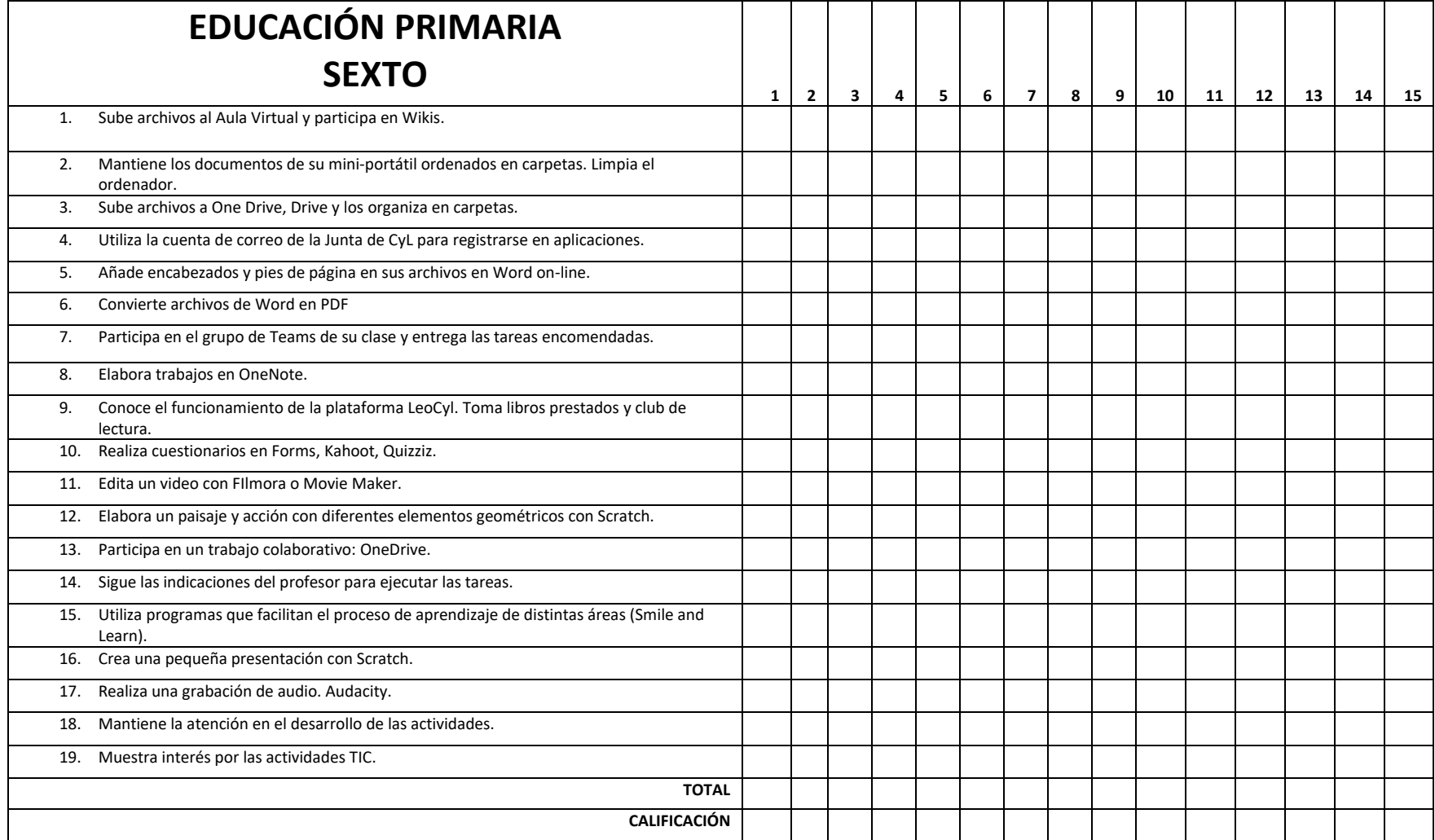

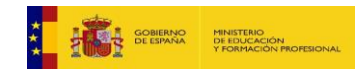

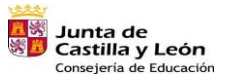

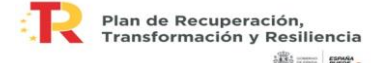

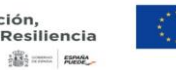

Financiado por la Unión Europea NextGenerationEU

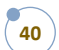

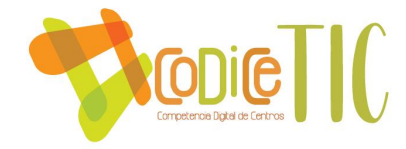

#### **1 (BAJO), 2 (MEDIO), 3 (ALTO) y 4 (MUY ALTO)**

**RESULTADOS**

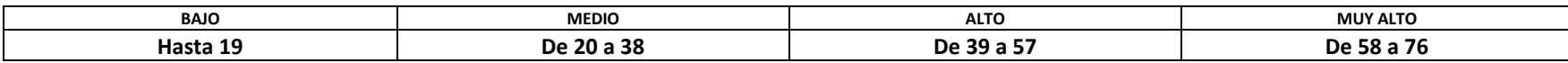

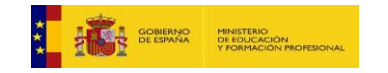

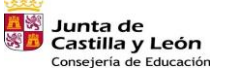

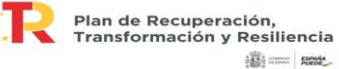

Financiado por la Unión Europea NextGenerationEU

41

#### **ANEXO III – DIAGRAMA DE PROGRAMAS Y FUNCIONES DE LOS DIFERENTES ELEMENTOS QUE FORMAN PARTE DE LA COMUNIDAD EDUCATIVA.**

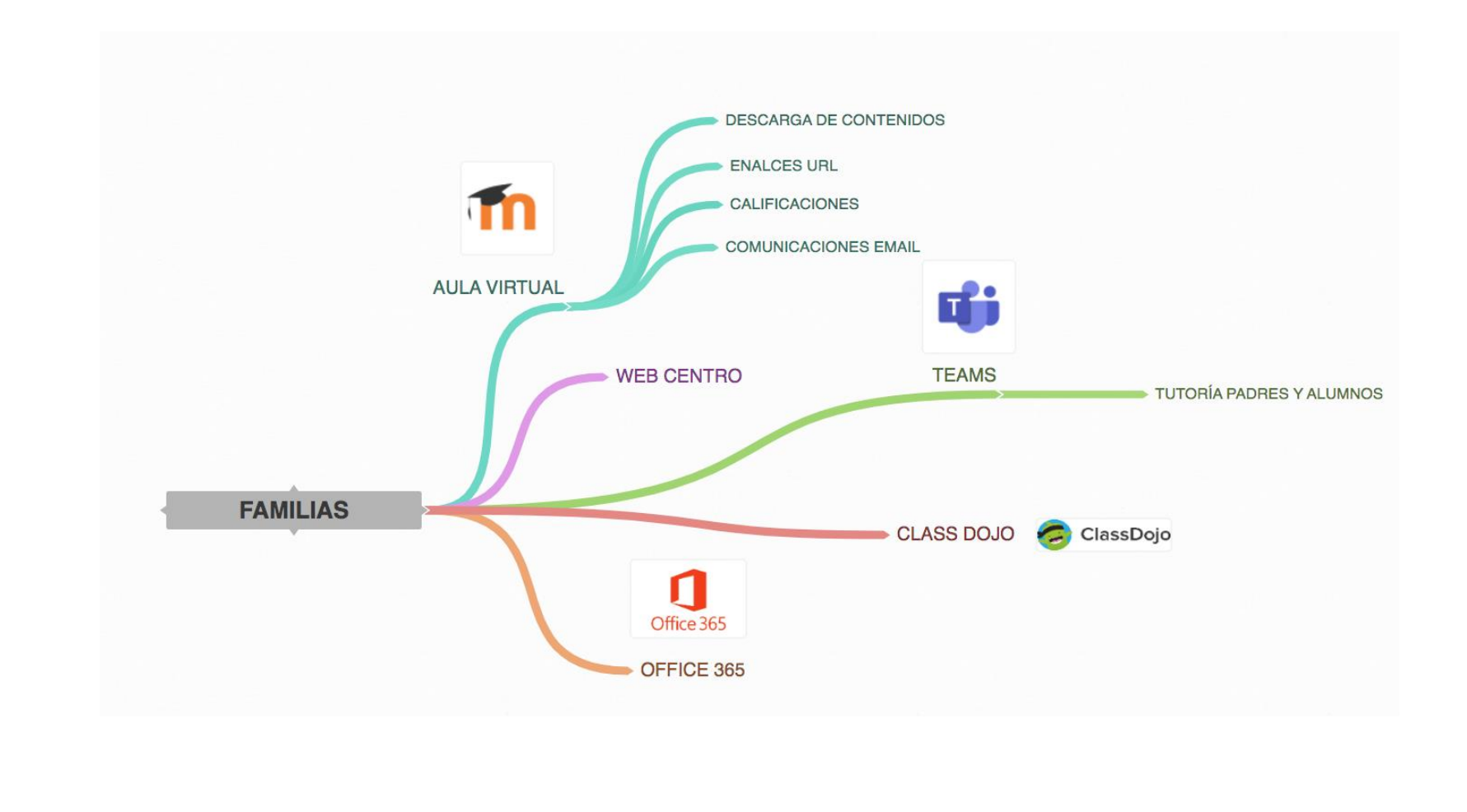

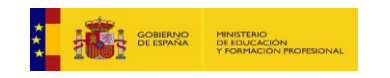

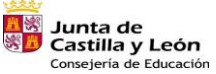

Plan de Recuperación,<br>Transformación y Resiliencia **Billiam Record** 

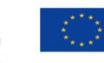

Financiado por la Unión Europea NextGenerationEU

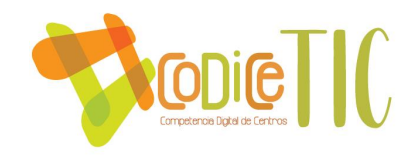

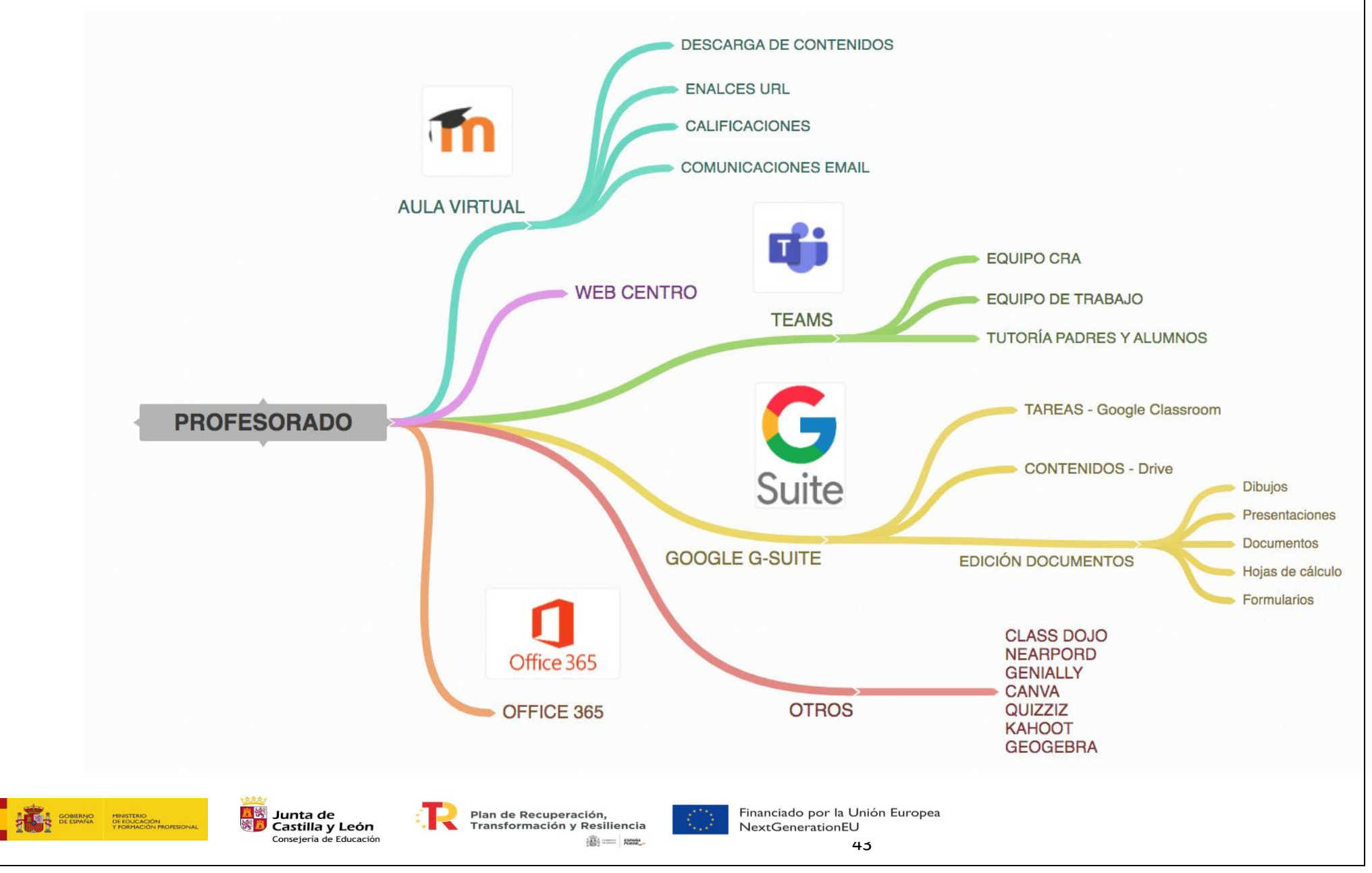

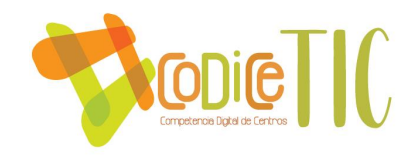

 $\vec{x}$ 

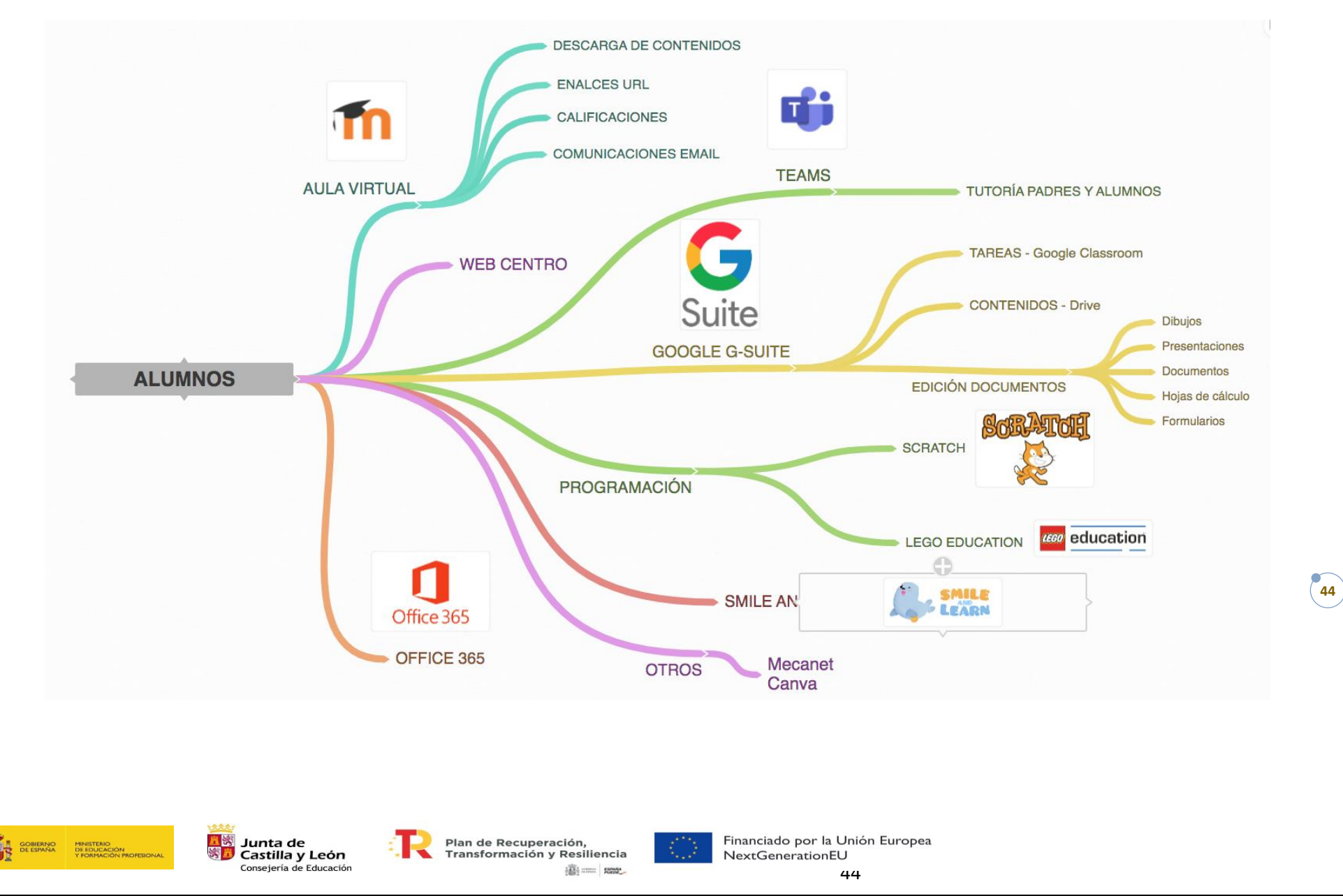

# ANEXO IV ROBÓTICA

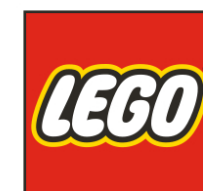

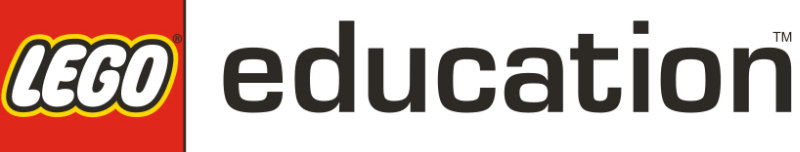

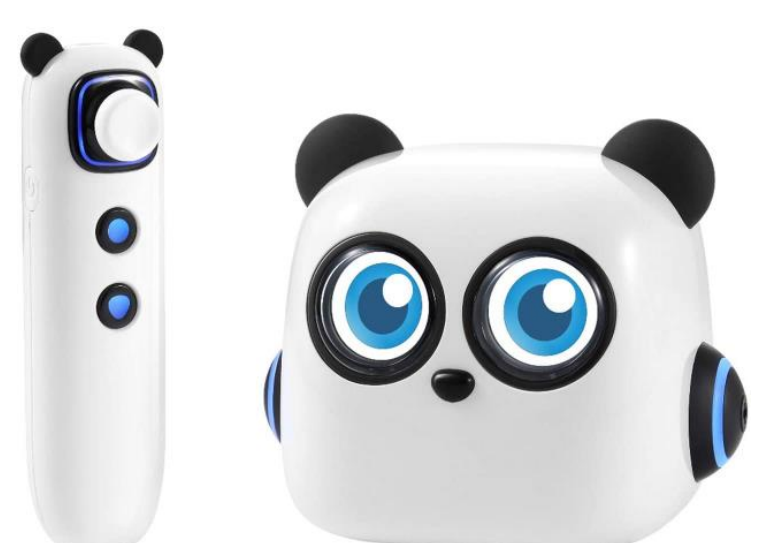

## CURSO 2022/23

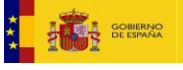

MINISTERIO<br>DE EDUCACIÓN<br>Y FORMACIÓN PRO

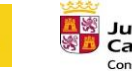

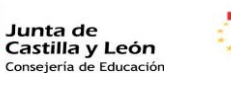

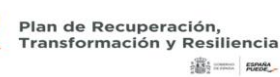

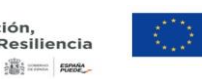

Financiado por la Unión Europea NextGenerationEU

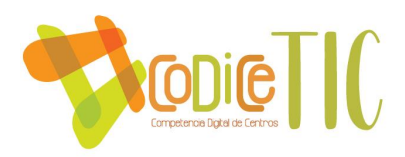

### 1. JUSTIFICACIÓN

Como docentes debemos formar a nuestro alumnado e intentar que sus competencias se desarrollen lo máximo posible. Los tiempos cambian y las relaciones interpersonales están en la nube o en otros espacios. Debemos de evolucionar con los tiempos e introducir en nuestras aulas otras propuestas, estrategias y metodologías para compartir información y generar conocimiento. Una buena manera de hacerlo es precisamente con la robótica y programación, o programación y robótica, puesto que va casi siempre de la mano.

Es necesario dar una formación en los tiempos actuales de lenguaje de programación y que los alumnos adquieran un pensamiento computacional desde las etapas más bajas. Con esta estrategia habrá una parte del alumnado que prefiera programar, otra construir el robot o una parte del mecanismo. Hay quien prefiera plantear un reto o un problema o simplemente intentar proponer una solución al mismo.

### 2. TEMPORALIZACIÓN

La metodología será activa. Debido a las características del Centro ya que tiene tres localidades se repartirán las cojas con de robótica de la siguiente manera:

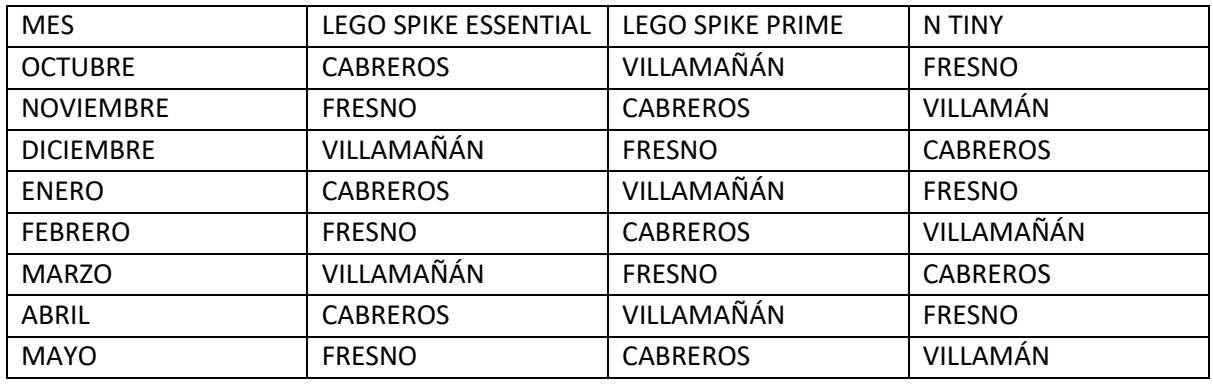

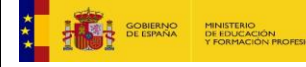

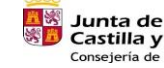

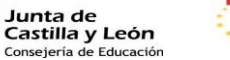

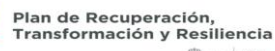

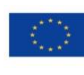

46

Financiado por la Unión Europea NextGenerationEU

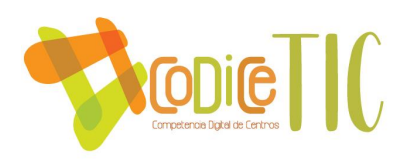

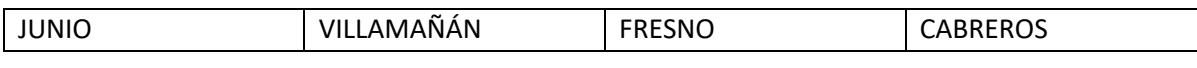

Al finalizar el trimestre se recogerán en la cabecera.

### 3. CONTENIDOS

#### 3.1 LEGO SPIKE ESSENTIAL

Para el uso de este Kit hace falta una tablet con conexión Bluetooth u ordenador con la misma conexión. Se puede usar con la aplicación nativa o simplemente a través de la web. Al menos se podrán hacer 9 sesiones contando con que se trabaje una hora a la semana. Todas las actividades siguiendo el enlace pueden darse como Unidade Didácticas con un planteamiento totalmente ajustado a nuestra labor docente: objetivos, contenidos, depertar el interés, recursos, niveles educativos y evaluación. El planteamiento puede ser el siguiente.

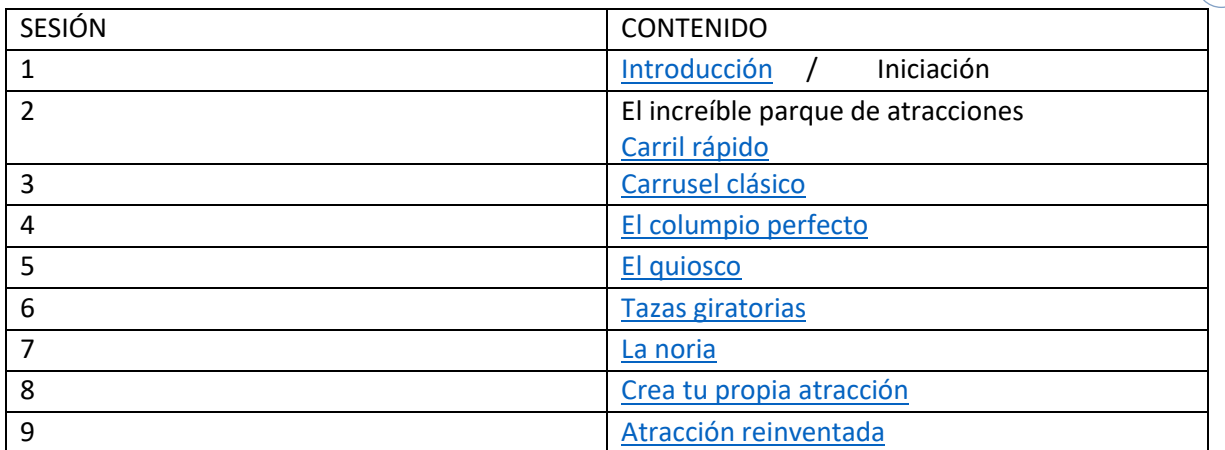

#### 3.2 LEGO SPIKE PRIME

Para el uso de este Kit hace falta una tablet con conexión Bluetooth u ordenador con la misma conexión. Se puede usar con la aplicación nativa o simplemente a través de la web. Al menos se podrán hacer 9 sesiones contando con que se trabaje una hora a la semana. Todas las actividades siguiendo el enlace pueden darse como Unidade Didácticas con un planteamiento totalmente ajustado a nuestra labor docente: objetivos, contenidos, depertar el interés, recursos, niveles educativos y evaluación. El planteamiento puede ser el siguiente.

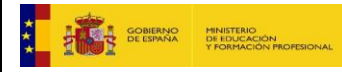

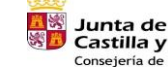

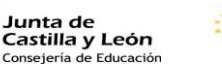

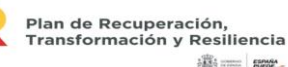

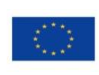

47

Financiado por la Unión Europea NextGenerationEU

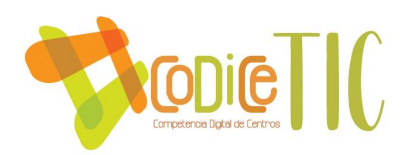

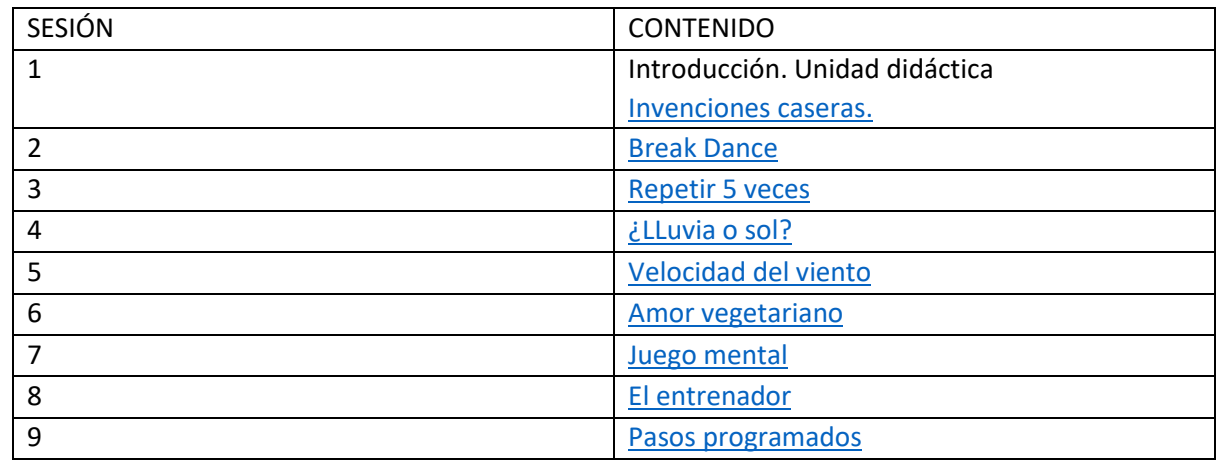

#### 3.3 N TINY

Para el uso de este Kit no hace falta ningún dispositivo. El kit funciona con el robot, un mando y diferentes órdenes que debemos de colocar. El uso básico se muestra en estos videos. El maestro tendrá que dar unas clases iniciales sobre lenguaje de algoritmo. Los robots siguen una serie de pasos, hay que desmontar la acción o el objetivo que pretendamos en pasos.

Este kit viene con dos mapas que proporcionan un mundo muy atractivo para los alumnos de infantil.

El uso de este kit es libre y es el maestro el encargado de montar las actividades que se requieran.

Guía de inicio rápido:

<https://www.yuque.com/makeblock-help-center-en/mtiny-edu/quick-start-es>

#### Videos

M Tiny - [First steps for a robot](https://www.youtube.com/watch?v=LuIvmX8eiZ4)

[mTiny Coding Kit by Makeblock - Early Childhood Education Robot for Family](https://www.youtube.com/watch?v=nbu8Lf8Cl1s)

#### Actividades para realizar:

<https://www.yuque.com/makeblock-help-center-en/mtiny-edu/red-light-green-light>

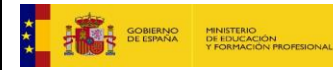

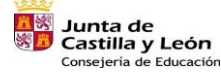

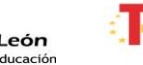

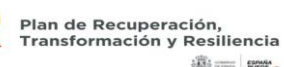

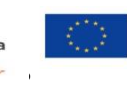

Financiado por la Unión Europea NextGenerationEU

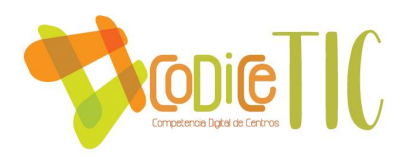

# ANEXO VI IMPRESIÓN 3D

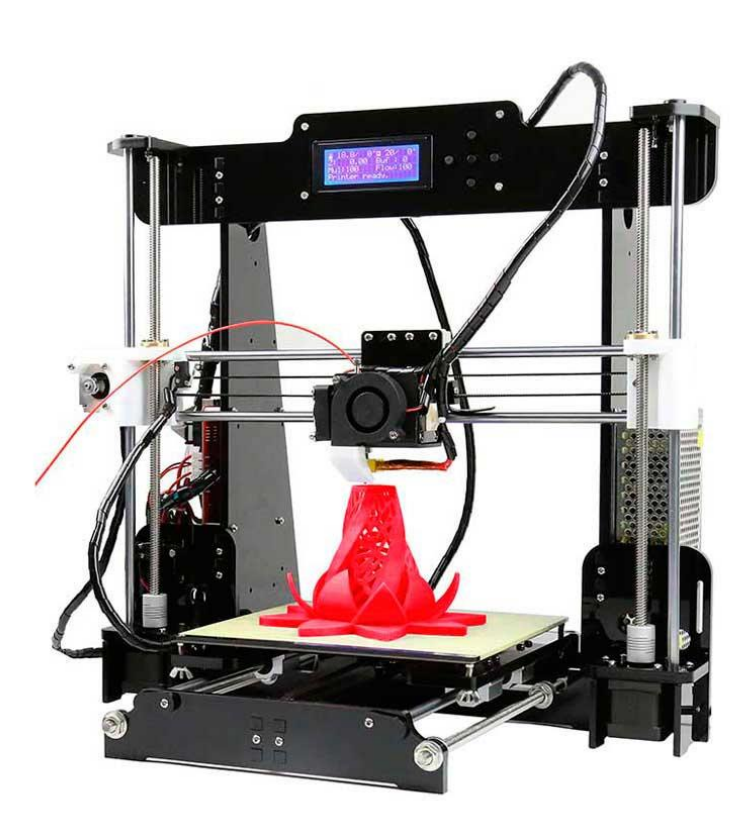

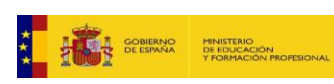

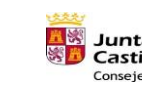

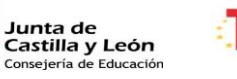

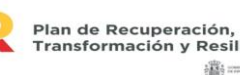

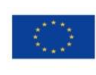

49

Financiado por la Unión Europea NextGenerationEU

 $\sqrt{49}$ 

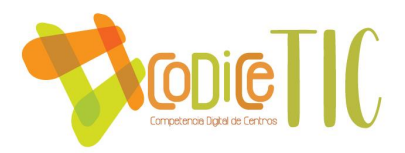

## CURSO 2023/24

## 4. JUSTIFICACIÓN

La impresión en 3D ha surgido como una tecnología innovadora y transformadora que tiene el potencial de revolucionar la educación en muchos aspectos. Integrar la impresión 3D en el entorno escolar ofrece innumerables beneficios pedagógicos y formativos, lo cual justifica su implementación en nuestro colegio. A continuación, vamos a ver con más detalle las razones fundamentales para considerar esta valiosa adición a nuestro centro y también a nuestro proceso educativo:

#### **Estímulo de la Creatividad y el Pensamiento Crítico:**

La impresión en 3D fomenta la creatividad y la innovación al permitir a los estudiantes diseñar, crear prototipos y materializar sus ideas. Los desafíos relacionados con la creación de modelos tridimensionales requieren que los estudiantes piensen de forma crítica y resuelvan problemas de manera efectiva.

#### **Aplicación Práctica del Conocimiento:**

La tecnología de impresión en 3D brinda a los estudiantes la oportunidad de aplicar y visualizar conceptos de matemáticas, física, geometría, diseño y más en un entorno práctico y tangible. Este enfoque práctico fortalece la comprensión de los conceptos teóricos y mejora la retención del conocimiento.

#### **Fomento de Habilidades Técnicas y Digitales:**

La impresión en 3D introduce a los estudiantes al uso de herramientas y software de diseño, así como a la comprensión de

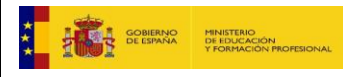

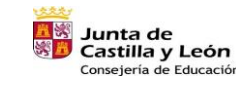

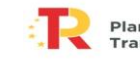

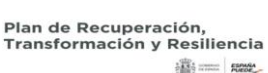

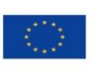

50

Financiado por la Unión Europea NextGenerationEU

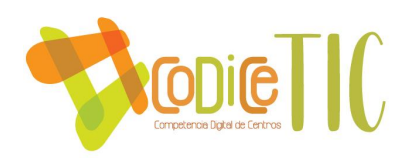

hardware y procesos de impresión. Estas habilidades son cada vez más valoradas en la sociedad actual y son fundamentales para futuras oportunidades educativas y laborales.

#### **Educación Interdisciplinaria y Colaborativa:**

La impresión en 3D es una herramienta interdisciplinaria que puede integrarse en varios ámbitos curriculares, permitiendo la colaboración entre diferentes áreas de estudio y promoviendo un enfoque educativo integral y enriquecedor.

#### **Estímulo de la Motivación y el Compromiso:**

La impresión en 3D atrae el interés y la motivación de los estudiantes al proporcionarles una experiencia de aprendizaje interactivo y gratificante. Ver sus diseños transformados en objetos tangibles aumenta su confianza y entusiasmo por aprender.

#### **Preparación para el Futuro:**

Introducir a los estudiantes a la impresión en 3D les brinda una ventaja en un mundo cada vez más tecnológico y basado en la innovación. Estar familiarizados con esta tecnología los preparan para futuras oportunidades educativas y laborales.

#### **Fomento del Aprendizaje Autodirigido:**

La impresión en 3D anima a los estudiantes a asumir la responsabilidad de su aprendizaje, investigar, experimentar y desarrollar sus proyectos. Esto les brinda un sentido de autonomía y fomenta un aprendizaje autodirigido y continuo.

En conclusión, la incorporación de la impresión en 3D en nuestro colegio se traduce en una mejora significativa de la calidad educativa, enriqueciendo el proceso de enseñanza-aprendizaje y preparando a nuestros estudiantes para los desafíos y oportunidades del siglo XXI. Estamos convencidos de que esta tecnología potenciará el desarrollo

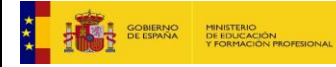

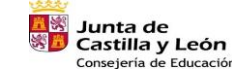

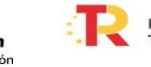

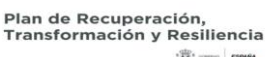

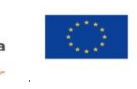

Financiado por la Unión Europea NextGenerationEU

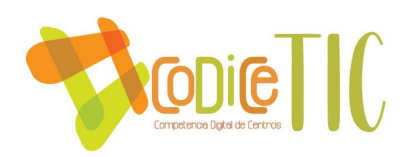

académico y personal de nuestros estudiantes, consolidando así nuestro compromiso con una educación innovadora y relevante.

## 5. TEMPORALIZACIÓN

La metodología será activa. Debido a las características del Centro ya que tiene tres localidades se repartirán las cojas con de robótica de la siguiente manera:

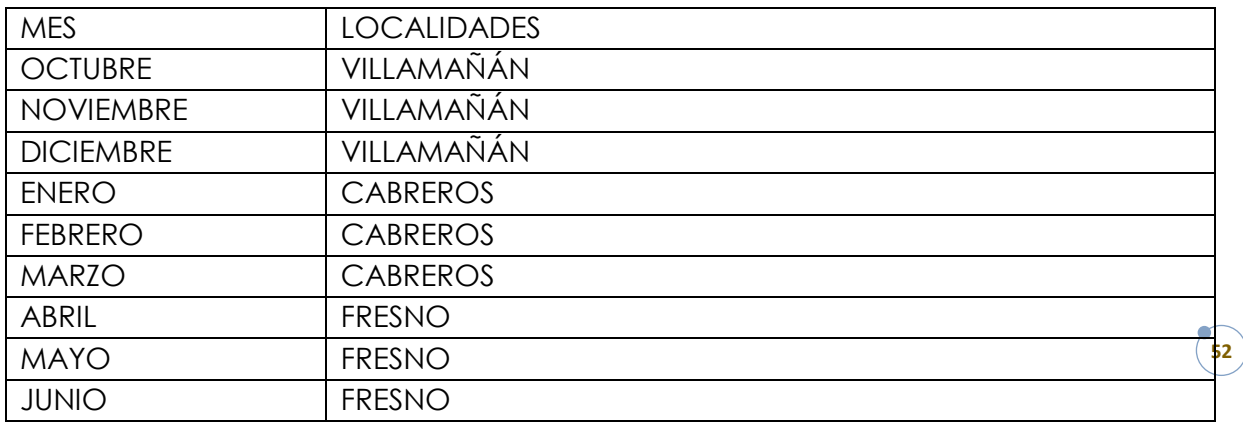

Al finalizar el trimestre se recogerán en la cabecera.

### 6. CONTENIDOS

#### 3.1 TINKERCAD

Tinkercad es un software de diseño 3D en línea que se destaca por su accesibilidad y facilidad de uso, lo que lo convierte en una herramienta ideal para introducir a estudiantes de todas las edades al mundo del diseño y la impresión en 3D. Algunas de sus características clave incluyen:

**Interfaz Intuitiva**: Tinkercad cuenta con una interfaz de usuario sencilla y amigable que requiere muy poco tiempo de aprendizaje. Los estudiantes pueden comenzar un diseño de manera efectiva sin una curva de aprendizaje pronunciada.

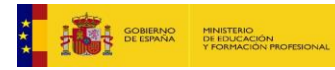

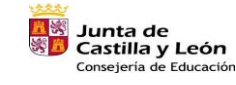

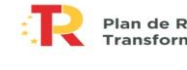

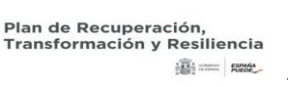

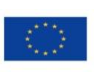

Financiado por la Unión Europea NextGenerationEU

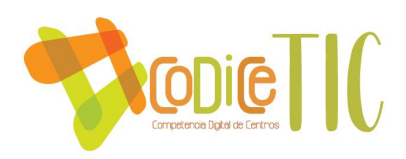

**Diseño 3D**: Permite la creación de modelos 3D mediante la combinación de formas básicas y la edición de formas personalizadas, lo que facilita la conceptualización y creación de objetos tridimensionales.

**Biblioteca de Recursos**: Incluye una amplia biblioteca de formas predefinidas, objetos y componentes electrónicos que los estudiantes pueden utilizar en sus diseños.

**Colaboración en Línea**: Facilita la colaboración en proyectos, lo que es ideal para trabajos en equipo en el aula.

**Visualización en tiempo real:** Ofrece una vista previa en tiempo real de los diseños, lo que permite a los estudiantes ver cómo verán su creación antes de la impresión.

**Exportación para Impresión 3D:** con Tinkercad podemos exportar nuestros proyectos a un archivo ejecutable para nuestra impresora 3D.

#### 3.2 IMPRESORA CREALITY ENDER 3

La impresora 3D Creality Ender 3 es un modelo popular y ampliamente utilizado que destaca por sus características clave:

- 1. **Estructura Robusta y Duradera:** La Ender 3 cuenta con un marco de aluminio de alta calidad que garantiza estabilidad y durabilidad en la impresión.
- 2. **Área de Impresión Generosa:** Ofrece un área de impresión de 220 x 220 x 250 mm, lo que permite la creación de objetos de tamaño considerable.
- 3. **Plataforma de Construcción Magnética:** El sistema de construcción magnético de la cama caliente facilita la extracción de los objetos impresos y mejora la adherencia.
- 4. **Nivelación Manual Asistida:** La Ender 3 incluye un sistema de nivelación de la plataforma que facilita la calibración y la obtención de una primera capa perfecta.
- 5. **Compatibilidad de Filamentos:** Puede imprimir una amplia variedad de materiales, incluyendo PLA, ABS, TPU y otros.

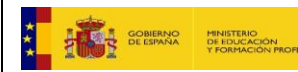

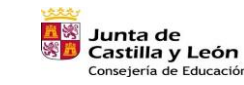

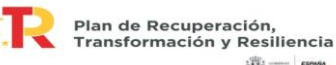

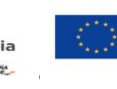

Financiado por la Unión Europea NextGenerationEU

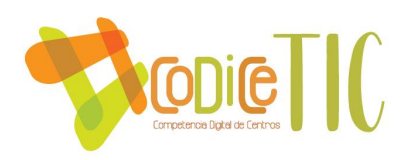

- 6. **Extrusor Mejorado:** El extrusor de la Ender 3 es compacto y de alta calidad, lo que reduce el riesgo de atascos y mejora la precisión de la impresión.
- 7. **Software de Código Abierto:** Utiliza software de código abierto como Cura, lo que proporciona flexibilidad en la configuración y personalización de impresiones.

La impresora 3D Creality Ender 3 es una elección sólida para su implementación en el entorno educativo por varias razones:

- 1. **Facilidad de uso:** La Ender 3 es accesible y fácil de usar, lo que la hace ideal para estudiantes y profesores que están incursionando en la impresión 3D por primera vez.
- 2. **Aprendizaje Práctico:** Permite a los estudiantes aplicar conceptos de diseño y matemáticas de manera práctica, fomentando el aprendizaje activo y la resolución de problemas.
- 3. **Fomenta la Creatividad:** Los estudiantes pueden dar rienda suelta a su creatividad al diseñar y producir objetos tangibles, lo que estimula su pensamiento creativo y desarrollo de proyectos.
- 4. **Preparación para el Futuro:** La familiaridad con la tecnología de impresión 3D es una habilidad valiosa en el mundo laboral actual y futuro.
- 5. **Proyectos Interdisciplinarios:** Facilita proyectos interdisciplinarios que involucran diseño, ciencia, tecnología y matemáticas, lo que fomenta un enfoque integral de la educación.
- 6. **Colaboración y Trabajo en Equipo:** Permite la colaboración entre estudiantes en proyectos de diseño y fabricación, fomentando el trabajo en equipo y la resolución de problemas conjuntos.
- 7. **Experiencia Práctica:** Los estudiantes pueden ver cómo sus diseños se convierten en objetos reales, lo que les proporciona una experiencia valiosa en el ciclo de diseño y fabricación.

La impresora 3D Creality Ender 3 es una herramienta educativa versátil que enriquecerá la experiencia de aprendizaje y fomentará la creatividad de los estudiantes en el entorno escolar.

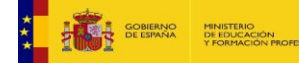

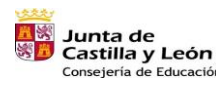

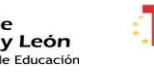

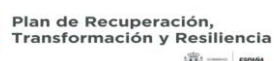

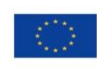

54

Financiado por la Unión Europea NextGenerationEU

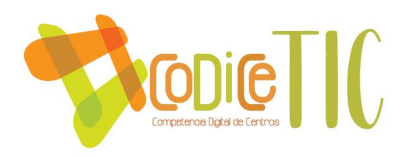

# ANEXO VII FOTOGRAFÍA Y VIDEO

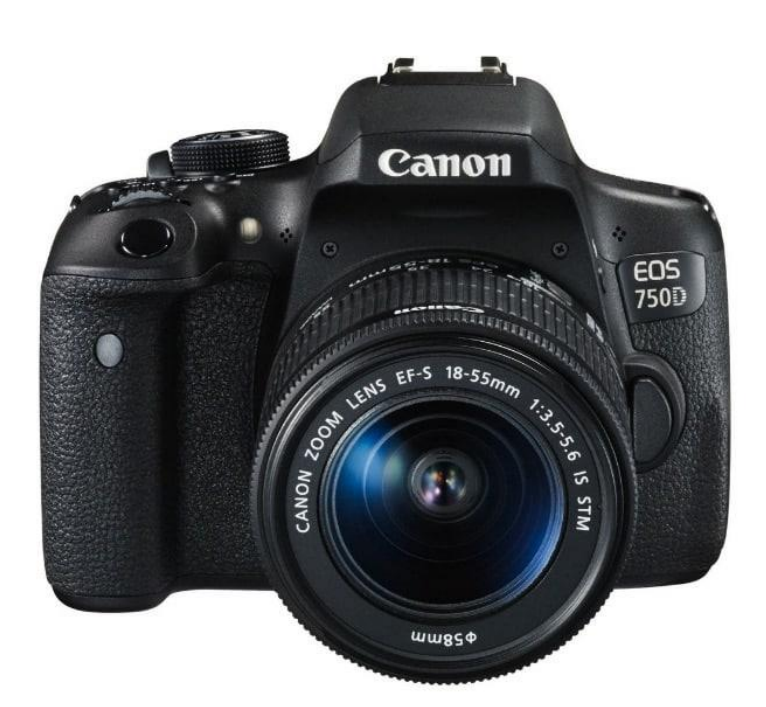

## CURSO 2023/2024

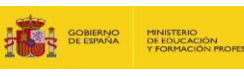

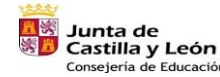

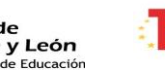

Plan de Recuperación, Transformación y Resiliencia

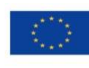

55

Financiado por la Unión Europea NextGenerationEU

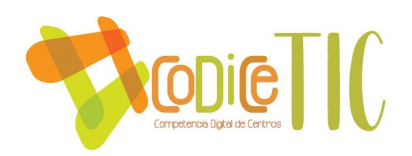

## **7. JUSTIFICACIÓN**

**Introducción:** En un mundo cada vez más visual y digital, es fundamental que nuestros estudiantes adquieran habilidades relacionadas con la fotografía y el video desde edades tempranas. La incorporación de cámaras de foto y vídeo en la educación primaria no solo enriquece el proceso educativo, sino que también prepara a los estudiantes para un futuro en el que la comunicación visual y digital desempeñará un papel central en la sociedad.

#### **Razones para la Justificación:**

- 1. **Fomentar la Creatividad:** El uso de cámaras de foto y video permite a los estudiantes expresar su creatividad de manera única. Capturar imágenes y crear videos les brinda la oportunidad de contar historias, transmitir emociones y explorar el mundo que los rodea de una manera innovadora y atractiva.
- 2. **Desarrollar Habilidades de Comunicación:** A través de la creación de contenido visual, los estudiantes aprenden a comunicar sus ideas de manera efectiva. Adquieren habilidades de narración, edición y presentación que son esenciales en la era digital.
- 3. **Promover la Alfabetización Digital:** El uso de cámaras de foto y video fomenta la alfabetización digital, ya que los estudiantes deben aprender a manejar equipos y software relacionados. Esto les proporciona una base sólida para futuras habilidades tecnológicas.
- 4. **Fomentar la Observación y la Reflexión:** Al tomar fotos y grabar videos, los estudiantes se ven incentivados a observar y reflexionar sobre su entorno. Esto les ayuda a desarrollar habilidades de pensamiento crítico ya apreciar la belleza en el mundo que los rodea.
- 5. **Integración Curricular:** Las cámaras de foto y video pueden integrarse en diversas áreas del currículo, como la literatura, la historia, la ciencia y las artes. Esto enriquece la experiencia de

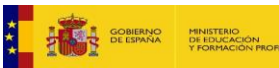

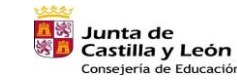

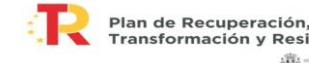

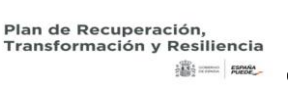

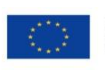

Financiado por la Unión Europea NextGenerationEU

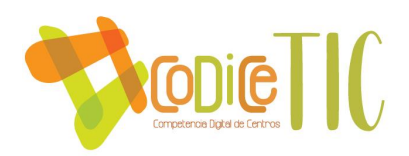

aprendizaje al permitir que los estudiantes exploren temas desde múltiples perspectivas.

6. **Fomentar la Colaboración:** El trabajo en equipo es esencial en la sociedad actual. El uso de cámaras de foto y video promueve la colaboración, ya que los estudiantes a menudo deben trabajar juntos para planificar, grabar y editar proyectos visuales.

#### **Resultados esperados:**

La introducción de cámaras de foto y video en la educación primaria se espera que resulte en:

- 1. Estudiantes más creativos y con habilidades de comunicación mejoradas.
- 2. Un mayor interés en el aprendizaje a través de la exploración visual.
- 3. Mayor alfabetización digital y capacidad para utilizar herramientas tecnológicas.
- 4. Estudiantes más observadores y reflexivos.
- 5. Integración exitosa de la tecnología en el currículo.
- 6. Fomento de la colaboración y el trabajo en equipo.

#### **Conclusión:**

La incorporación de cámaras de foto y vídeo en la educación primaria es un paso importante para preparar a nuestros estudiantes para un futuro digital y visual. Esta herramienta fomentará la creatividad, la comunicación efectiva y el pensamiento crítico, al tiempo que los preparará para enfrentar los desafíos del siglo XXI. Por lo tanto, recomendamos encarecidamente la implementación de este plan en la escuela de educación primaria.

## **8. TEMPORALIZACIÓN**

A demanda de los proyectos que se quieran realizar.

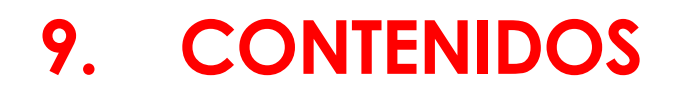

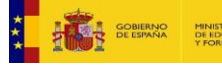

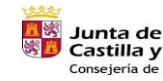

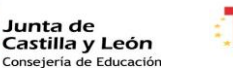

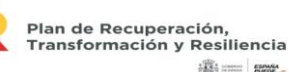

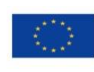

57

Financiado por la Unión Europea NextGenerationEU

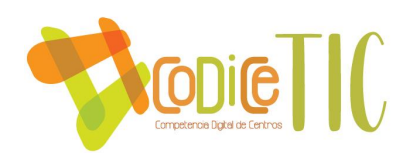

#### 3.1 LENGUAJE VISUAL

El coordinador aportará una presentación con los diferentes elementos que existen en el lenguaje visual. Con una presentación y unas prácticas para los alumnos.

Un curso básico de cámara de fotografía y vídeo sobre lenguaje audiovisual debe proporcionar a los estudiantes una comprensión sólida de los principios fundamentales de la creación y comunicación visual.

#### **1. Introducción a la Fotografía y el Vídeo:**

- Definición de fotografía y vídeo.
- Diferencias entre fotografía y vídeo.
- Importancia del lenguaje audiovisual en la comunicación.

#### **2. Equipos y Herramientas:**

- Tipos de cámaras (cámaras fotográficas y cámaras de vídeo).
- Elementos de una cámara (lentes, sensores, controles, etc.).
- Accesorios comunes (trípodes, micrófonos, iluminación).

#### **3. Composición Visual:**

- Regla de los tercios.
- Encuadre y ángulos de cámara.
- Profundidad de campo.
- Movimiento de la cámara.

#### **4. Iluminación:**

- Fuentes de luz (naturales y artificiales).
- Temperatura de color.
- Control de la exposición.
- Técnicas básicas de iluminación.

#### **5. Sonido:**

- Importancia del audio en la producción audiovisual.
- Tipos de micrófonos.
- Grabación y edición de audio.

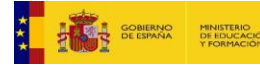

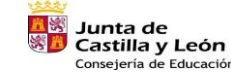

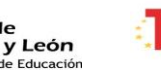

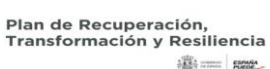

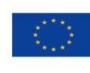

58

Financiado por la Unión Europea NextGenerationEU

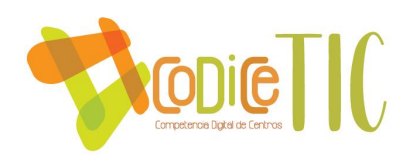

Sincronización de audio y vídeo.

#### **6. Narrativa Visual:**

- Estructura de una historia visual.
- Uso de planos y secuencias para contar una historia.
- Creación de guiones gráficos y storyboard.

#### **7. Edición de vídeo:**

- Introducción a software de edición Kdenlive
- Importación y organización de materiales.
- Montaje de secuencias y transiciones.
- Edición de sonido y música.

#### **8. Derechos de Autor y Ética:**

- Uso responsable del contenido visual.
- Derechos de autor y licencias.
- Ética en la producción y distribución de medios.

#### **9. Publicación y Distribución:**

- Formatos de archivo y compresión.
- Plataformas de distribución (YouTube, Vimeo, redes sociales).
- Estrategias de promoción y alcance.

#### **10. Proyecto Final:**

• Los estudiantes podrían crear un proyecto audiovisual que aplique los conceptos aprendidos a lo largo del curso. Esto podría ser un cortometraje, un vídeo promocional, un documental breve, o una serie de fotografías con una narrativa visual.

#### **11. Evaluación y Retroalimentación:**

- Evaluación de proyectos y ejercicios prácticos.
- Retroalimentación para mejorar las habilidades de los estudiantes.
- Autoevaluación y reflexión sobre el proceso de aprendizaje.

Este curso proporcionaría a los estudiantes una base sólida en el lenguaje audiovisual, permitiéndoles comprender y utilizar de manera efectiva la fotografía y el video para comunicar ideas, contar historias y expresar su creatividad.

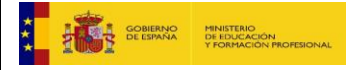

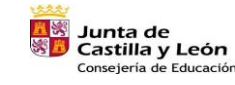

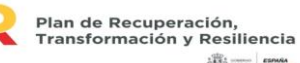

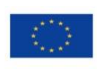

59

Financiado por la Unión Europea NextGenerationEU

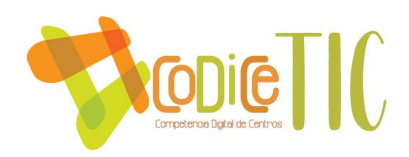

#### 3.2 EDICIÓN DE VIDEO CON KDENLIVE

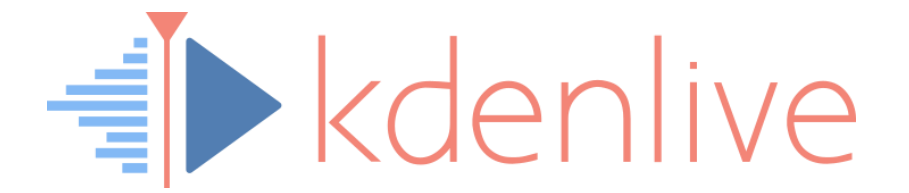

En este programa de edición multipista podemos hacer pequeños proyectos para que los alumnos conozcan el mundo de la edición.

#### 3.3 EDICIÓN DE FOTOGRAFÍAS CON PHOTOPEA

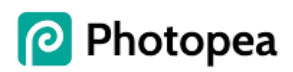

En este programa de plataforma online y gratuita se pueden hacer de una manera sencilla ediciones de imágenes.

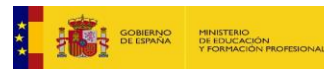

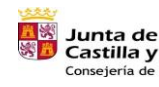

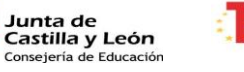

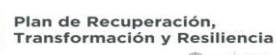

60

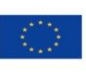

Financiado por la Unión Europea NextGenerationEU